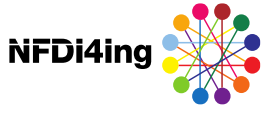

# **Forschungsdatenmanagement für Daten aus High Performance Measurement and Computing (HPMC)**

# Best-Practice Beispiele und Anwendungen

22.07.2021

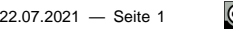

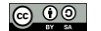

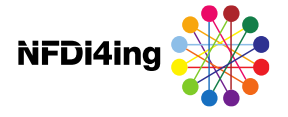

# **Beteiligte**

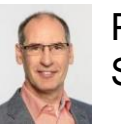

Prof. Dr.-Ing. Christian Stemmer, Lehrstuhl für Aerodynamik und Strömungsmechanik TUM, Forschungsprojekt [NFDI4Ing](https://www.mw.tum.de/aer/forschungsgruppen/nfdi4ing/)

[Katja Kessler, Universitätsbibliothek TUM, Beratungszentrum](https://www.ub.tum.de/taxonomy/term/1536)  Forschungsdatenmanagement (eRIC)

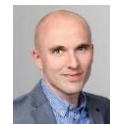

 $\triangle$ 

Benjamin Farnbacher, Lehrstuhl für Aerodynamik und Strömungsmechanik TUM, Forschungsprojekt [NFDI4Ing](https://www.mw.tum.de/aer/forschungsgruppen/nfdi4ing/)

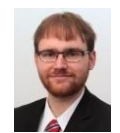

Nils Hoppe, Lehrstuhl für Aerodynamik und Strömungsmechanik TUM, Forschungsprojekt [NFDI4Ing](https://www.mw.tum.de/aer/forschungsgruppen/nfdi4ing/)

Stephan Peinkofer, Data and Storage Division, [LRZ](https://www.lrz.de/services/datenhaltung/bigdata/aboutbigdata/)

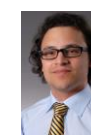

Dr. Stephan Hachinger, Research Data Management, [LRZ](https://www.lrz.de/forschung/projekte/forschung-daten/)

<u>© 00</u>

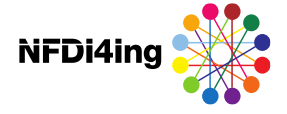

#### Agenda

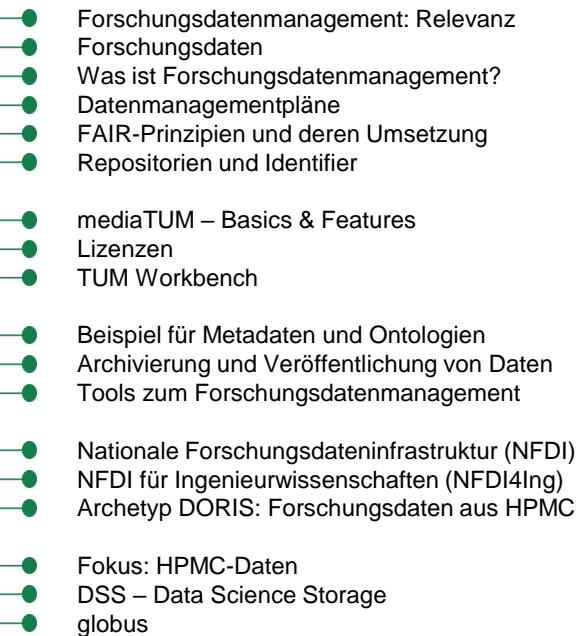

FAIR Supercomputing Data at LRZ

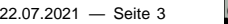

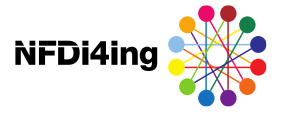

#### **Extrinsische Motivation**

- **→ Wissenschaftliche Integrität und Einhaltung der DFG Leitlinien zur Sicherung guter** wissenschaftlicher Praxis sowie interner [Leitlinien](https://www.it.tum.de/projekte/forschungsdaten-management/)
- Anforderungen der Projektträger, Koppelung der Förderung an nachhaltiges FDM
- $\longrightarrow$  Thema von zunehmender politischer Relevanz und Förderung (siehe z.B. [Datenstrategie der Bundesregierung](https://www.bundesregierung.de/resource/blob/992814/1845634/f073096a398e59573c7526feaadd43c4/datenstrategie-der-bundesregierung-download-bpa-data.pdf?download=1), [NFDI\)](https://www.nfdi.de/)
- **Institutsinterne Datenverfügbarkeit unabhängig von Personalfluktuation**
- **Auch: Daten aus Industriekooperationen für nicht öffentliche Daten** 
	- Daten- und Zugangsmanagement via FDM
- **→ Sekundärforschung / Begleitforschung**
- **→ Neue Möglichkeiten wie z.B. "Datenpromotion"**

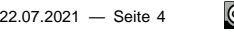

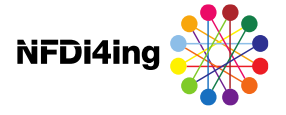

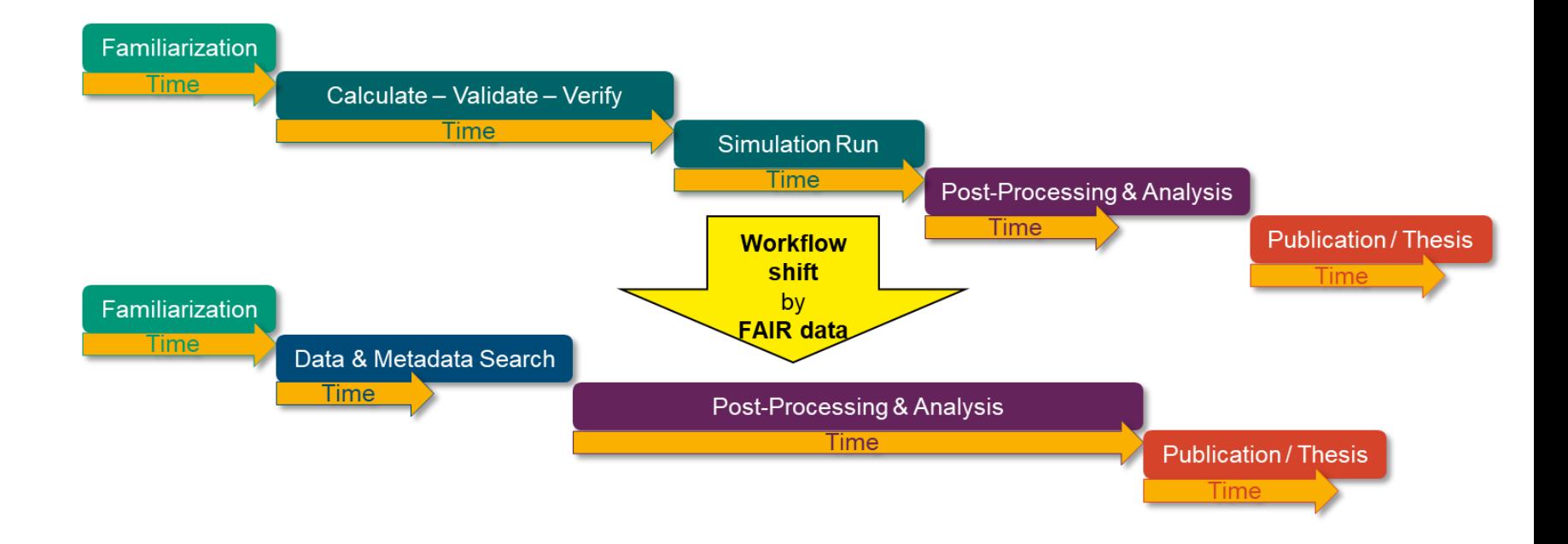

22.07.2021 - Seite 5

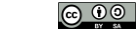

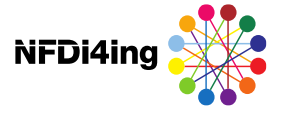

#### **Intrinsische Motivation**

Wiederverwendung oder Weitergabe eigener (alter) Ergebnisse

Wissenschaftlicher Ruf & Transparenz

Erhöhte Chancen auf Kollaborationen und Förderungen

- **→** "[Standing on the shoulder of giants"](https://en.wikipedia.org/wiki/Standing_on_the_shoulders_of_giants)
- **Neue Erkenntnisse durch (Meta-)Datenanalyse**
- Verifizierung und Validierung eigener Modelle durch fremde Daten
- Verkürzung der Publikationszeit durch entfallene Datengenerierung
- Vision / langfristige Perspektive: Datenpublikation (peer reviewed?)
- Erhöhung der Zitationen durch Veröffentlichung von Forschungsdaten (Publikationen [2013](https://peerj.com/articles/175/), [2016](https://www.liberquarterly.eu/article/10.18352/lq.10149/), [2020\)](https://journals.plos.org/plosone/article?id=10.1371/journal.pone.0230416)

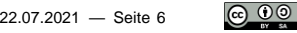

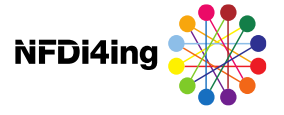

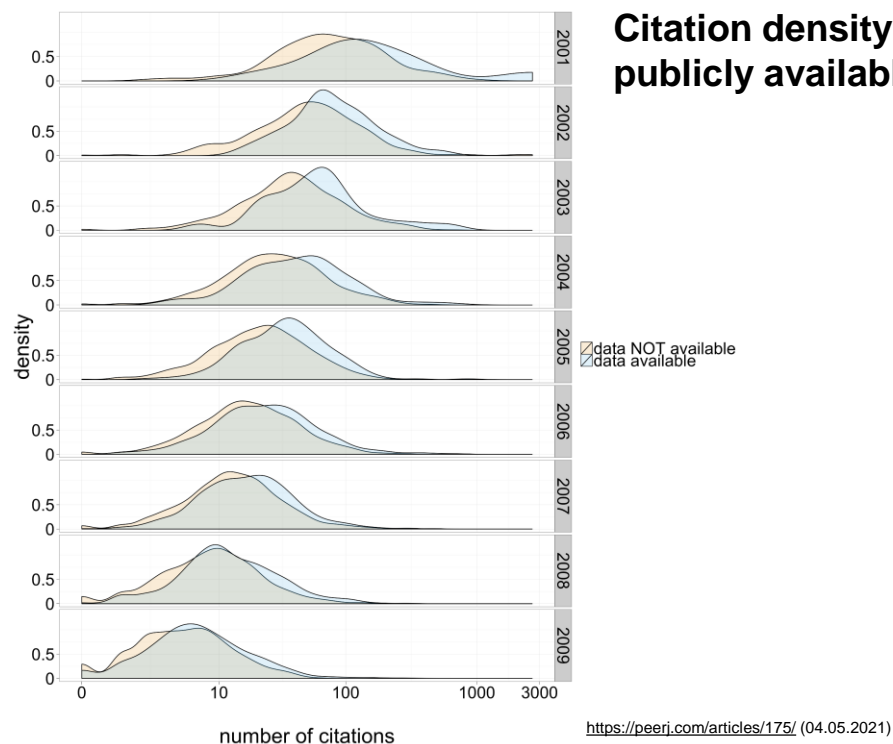

**Citation density for papers with and without publicly available data (Piwowar & Vision 2013)**

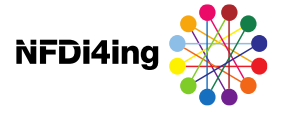

#### **Sharing data increases citations (Drachen et al. 2016)**

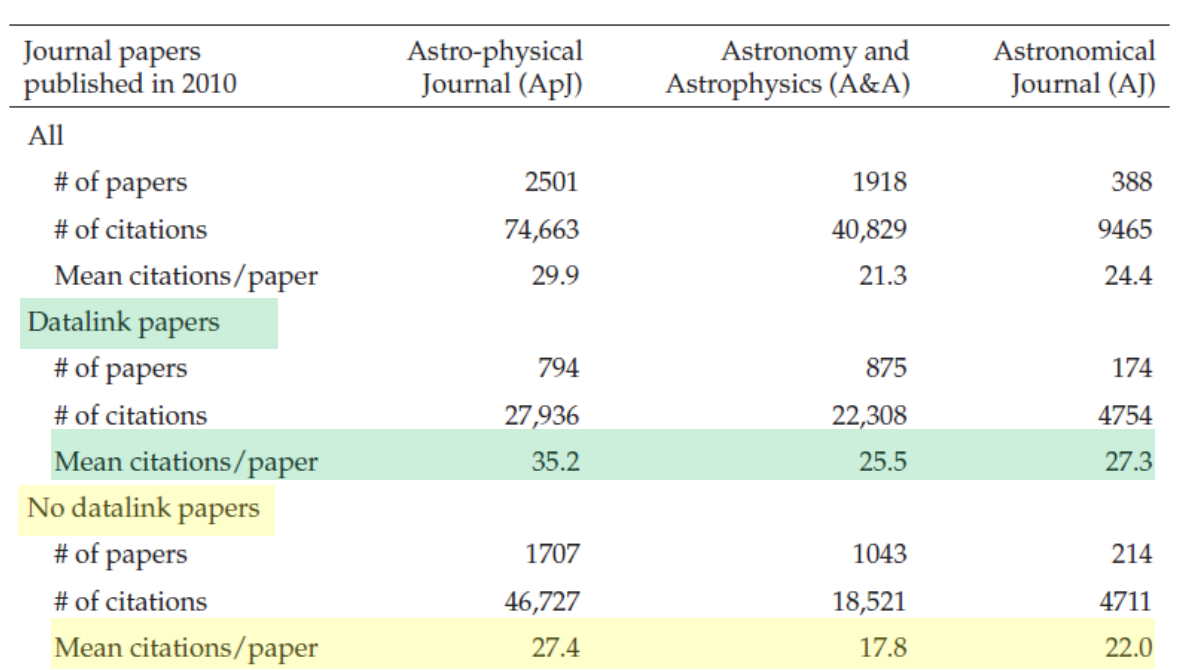

[https://www.liberquarterly.eu/article/1](https://www.liberquarterly.eu/article/10.18352/lq.10149/) 0.18352/lq.10149/ (04.05.2021)

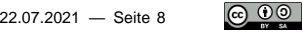

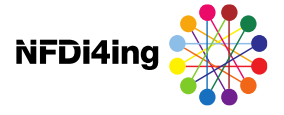

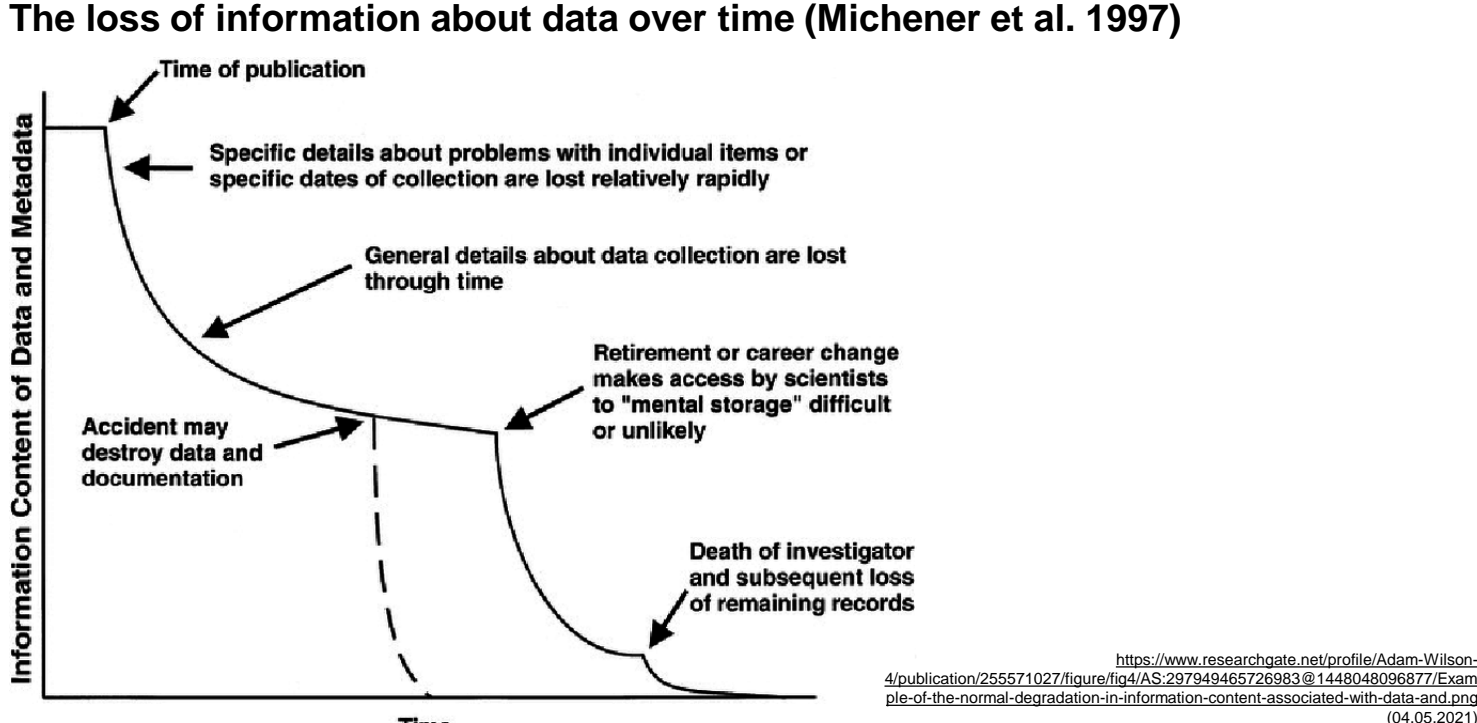

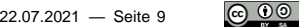

(04.05.2021)

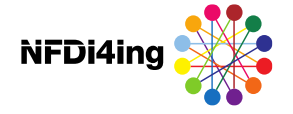

#### Was sind Forschungsdaten?

- **→ Daten, die während eines Forschungsprozesses entstehen oder** dessen Ergebnis sind
- Alles und nichts, je nach Perspektive
	- Bibliotheken: jeder Notizzettel etc.
	- **Projektleitung: nur final publizierte Ergebnisse**
	- **Erweiterung: Daten, die für die ursächliche Forschungsfrage** uninteressant sind, können für Sekundärforschung relevant werden (z.B. Energieverbrauch oder Temperatur im HPC bei Simulationen

also das

- **Organisieren,**
- **Speichern,**
- **Wiederverwenden.**
- $\longrightarrow$ Teilen

von Forschungsdaten

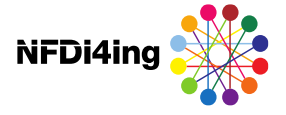

#### Was ist Forschungsdatenmanagement (FDM)?

- Maßnahmen zur Sicherung und langfristigen Nachnutzbarkeit von Forschungsdaten
- **Prozess entlang der Stationen des Forschungsdaten-Lebenszyklus**

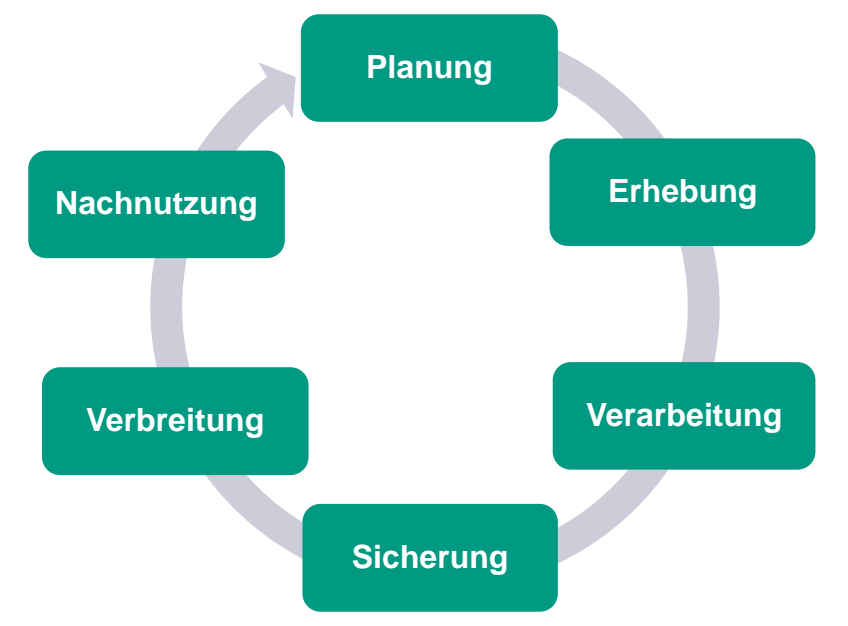

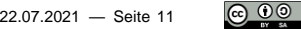

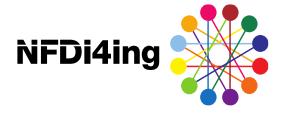

**Datenmanagementplan (DMP)**

Vorgaben:

- **→ DFG:<https://www.ub.tum.de/dmp-vorgaben-dfg>**
- EU:<https://www.ub.tum.de/dmp-vorgaben-eu-kommission>
- **TUM:<https://www.it.tum.de/projekte/forschungsdaten-management>**

Inhalte:

- Administrative Informationen (Projekt, Förderung, Verantwortliche etc.)
- Beschreibung relevanter Daten (Typ, Format, Größe, Lesbarkeit etc.)
- **→ Datenorganisation (Ordnerstruktur, Benennung, Backup, Zugriff etc.)**
- Ethische und rechtliche Belange (Datenschutz, Einwilligung, Anonymisierung etc.)
- Angaben zur Langzeitarchivierung und Veröffentlichung (Repositorium, Nutzungslizenzen etc.)

DMP sind dynamische Dokumente und sollten ca. halbjährlich aktualisiert werden

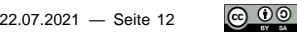

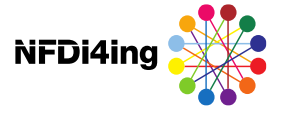

#### **Datenmanagementplan (DMP): Tools & Templates**

- TUM Workbench: [https://workbench.ub.tum.de](https://workbench.ub.tum.de/)
	- **TUM** generic template for planning your research data management
	- $\rightarrow$  templates for applications to research funding agencies (e.g. Horizon 2020)
- **RDMO:** <https://rdmorganiser.github.io/en>
	- $\overline{\phantom{a}}$  German tool developed in a DFG project,
	- discipline-specific templates available
- **→ DMPonline: [https://dmponline.dcc.ac.uk](https://dmponline.dcc.ac.uk/)** 
	- **■** British tool, suitable for applications to British funding agencies and EU
- **→ DMPTool: [https://dmptool.org](https://dmptool.org/)** 
	- **→ US-American tool, suitable for applications to US-American funding agencies**
- Short DMP Checklist by the DDC:
	- [www.dcc.ac.uk/sites/default/files/documents/resource/DMP/DMP\\_Checklist\\_20](http://www.dcc.ac.uk/sites/default/files/documents/resource/DMP/DMP_Checklist_2013.pdf) 13.pdf

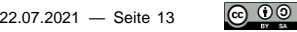

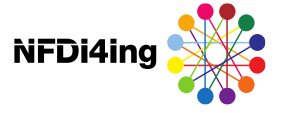

**Grundsatz**

Einhaltung der **FAIR**[-Prinzipien](https://www.forschungsdaten.org/index.php/FAIR_data_principles) für ein optimales FDM:

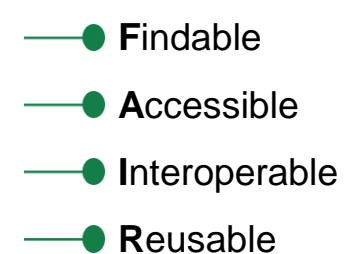

Wilkinson et al.: The FAIR Guiding Principles for scientific data management and stewardship; *Scientific Data* volume 3, Article number: 160018 (2016); <https://doi.org/10.1038/sdata.2016.18>

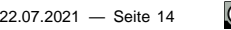

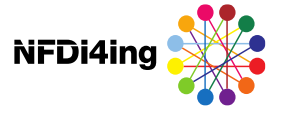

#### **Das F in FAIR (Findable / Auffindbarkeit)**

**→ Daten erhalten persistente Identifikatoren (z.B. DOI)** 

- Daten sollen durch **Metadaten** in lesbarer Form beschrieben sein
	- **Beschreibend, strukturell, administrativ etc.**
	- **Metadaten durch Suchmöglichkeit indizierbar (z.B. via Repositorium)**
	- **Entscheidend zur Auffindbarkeit in Repositorien & Datenbanken sowie zur** Indizierung durch Suchmaschinen
	- Ontologien kategorisieren Metadaten in einheitlicher Hierarchie und Terminologie

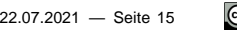

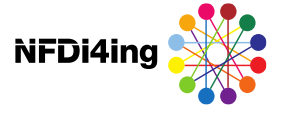

**Das A in FAIR (Accessible / Zugänglichkeit)**

Voraussetzung

- Speicherung der Daten durch Forschende
	- **Infrastruktur zur Langzeitarchivierung**
- **2** Zugriffsmöglichkeiten auf Datensatz
	- **Infrastruktur für Rechtemanagement**
	- Interner Zugriff vs. Zugriff für Community vs. Open Access
	- **→ Datenschutz & Urheberrecht müssen eingehalten werden**
- **→ Barrierefreiheit: Zugriffsmöglichkeit möglichst unabhängig von Hard- und Software** (Endgerät, Betriebssystem, Browser etc.)
	- **Offene Standardprotokolle zum Zugriff für Berechtigte**
- [MediaTUM:](https://mediatum.ub.tum.de/) Repositorium & Datenbank für TUM-Forschungsdaten
- Vision für HPMC: Speicherung von Metadaten in Repositorium, Speicherung von Forschungsdaten an Rechenzentrum

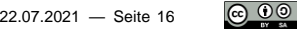

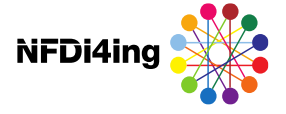

#### Empfohlene Formate: open source, einfach, häufig genutzt

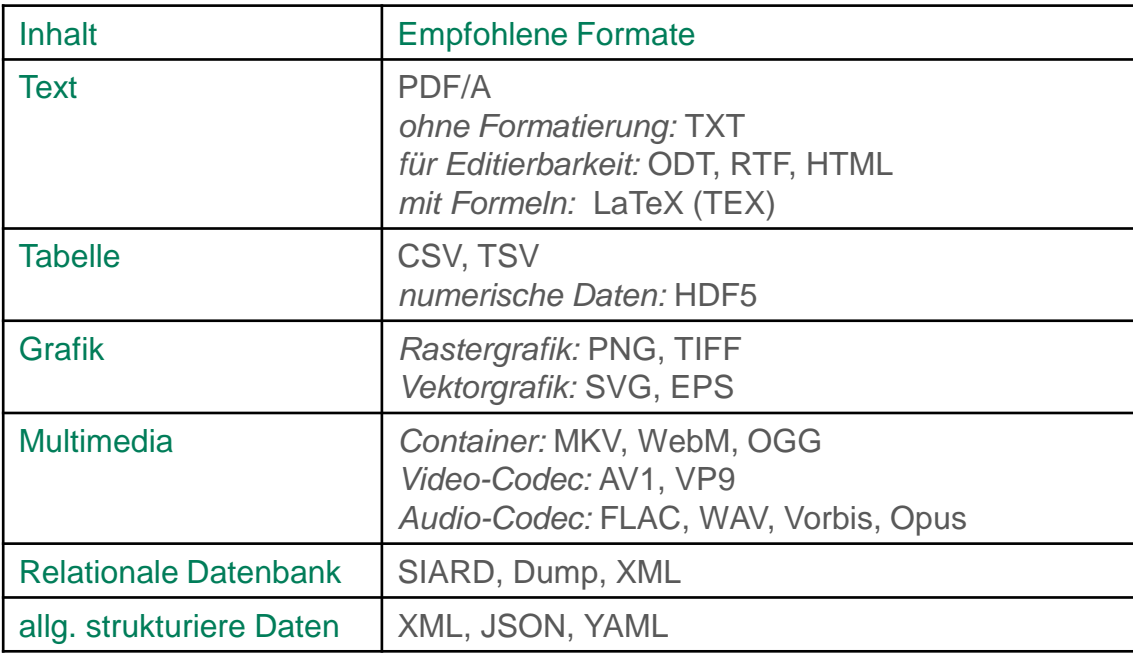

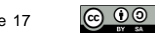

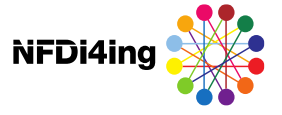

**Das I in FAIR (Interoperable / Kompatibilität)**

**← •** (Meta-)Daten orientieren sich an verbreiteten Standards

- **Einheitliche Terminologie, z.B.** 
	- Taxonomie der Lebewesen (…Ordnung > Familie > Gattung > Art)
	- Geoinformation: ISO 19115, Klimaforschung: [CERA Data Model,](https://www.dkrz.de/up/systems/cera/data_model)

Materialwissenschaften: [EMMO](https://emmc.info/emmo-info/)

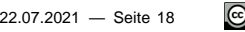

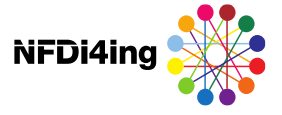

**Das I in FAIR (Interoperable / Kompatibilität)**

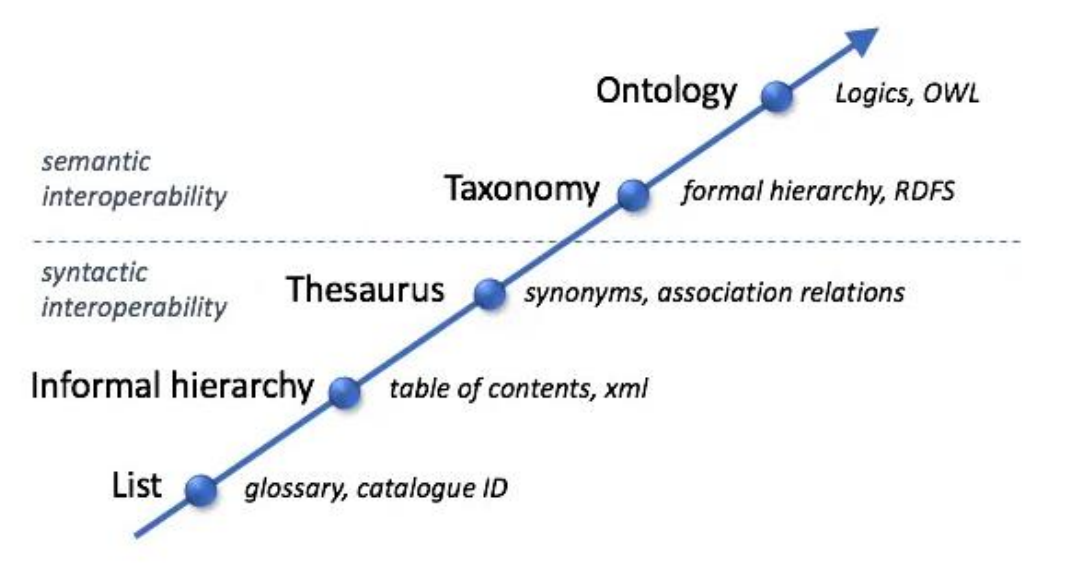

[https://i1.wp.com/emmc.info/wp-content/uploads/2019/05/alternatives\\_2.png?w=600&ssl=1](https://i1.wp.com/emmc.info/wp-content/uploads/2019/05/alternatives_2.png?w=600&ssl=1) (04.05.2021)

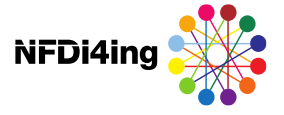

**Das I in FAIR (Interoperable / Kompatibilität)**

- **Kompatibilitätshindernisse minimieren, z.B.** 
	- **EXECTED** keine Dateinamen mit Sonderzeichen, Leerzeichen, zu vielen Zeichen etc.
	- $\longrightarrow$  keine betriebssystemspezifischen Formate/Plug-Ins etc.
- **Eigene Daten(-formate) sind transparent und kompatibel abzubilden, z.B. durch** 
	- **Bereitstellung einer Dokumentation**
	- **Bereitstellung von Software zur Interaktion**
	- **Bereitstellung der ursprünglichen Rechnerumgebung (Virtualization)**

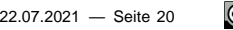

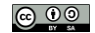

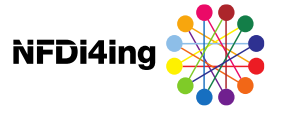

**Das R in FAIR (Reusable / Nachnutzbarkeit)**

Wenn **F**, **A**, **I** eingehalten sind, ist **R** meist erfüllt, dazu

- **Meta(daten) erfüllen die Standards der Community**
- **Meta(daten) benötigen eine eindeutige und freie Nutzungslizenz**
- **Meta(daten) beschreiben auch die Datengenese/-Provenienz**

Achtung: für die Wiederverwertung von HPMC-Daten ist meist **Rechenzeit** an HPC-Zentren notwendig

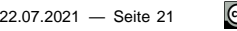

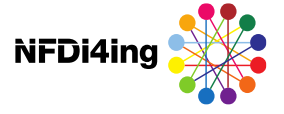

**Datenrepositorien**

- **TUM:<https://mediatum.ub.tum.de/>**
- **→ disziplinspezifische Repositorien:<https://www.re3data.org/>**  $\longrightarrow$  Filter:

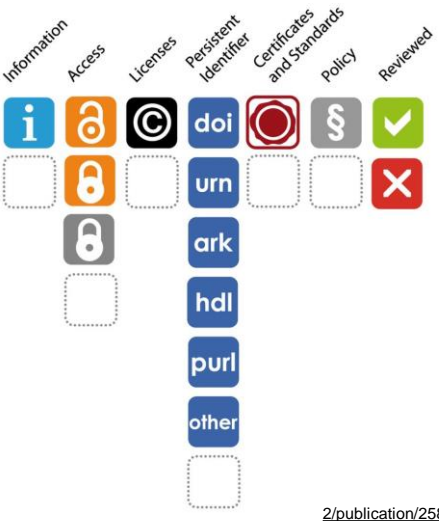

https://www.researchgate.net/profile/Jens-Klump-[2/publication/258504791/figure/fig7/AS:669585988669446@1536653148442/The-re3dataorg-icon-](https://www.researchgate.net/profile/Jens-Klump-2/publication/258504791/figure/fig7/AS:669585988669446@1536653148442/The-re3dataorg-icon-system-depicting-all-possible-values-for-each-icon.jpg)

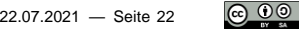

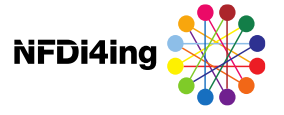

**Datenrepositorien: DOI (Digital Object Identifier)**

- **Eindeutiger und dauerhafter Identifikator für Objekte, Events etc.**
- **→ Häufigster "persistent identifier" in Forschungscommunity**
- Genormt nach [ISO 26324](https://www.iso.org/standard/43506.html)
- Macht veröffentlichte Daten [zitierbar](https://www.force11.org/node/4771)
- Bei vergebener DOI werden Forschungsdaten "kalt"
	- >> keine Veränderungen mehr möglich
	- >> Ausnahme: Concept DOI (angeboten von mediaTUM, Zenodo, …) vgl. <http://help.zenodo.org/#versioning>,

Beispiel: [https://zenodo.org/record/1477956#.W-mC6Gf1OCQ](https://zenodo.org/record/1477956)

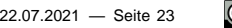

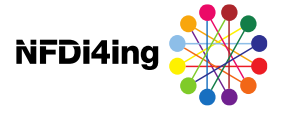

**mediaTUM - Basics**

- <https://mediatum.ub.tum.de/>
- Medien- und Publikationsserver der TUM
	- Publizieren & archivieren von wissenschaftlichen Arbeiten und Forschungsdaten
	- **Einbindung in Publikationslisten auf [Websites](https://www.mw.tum.de/aer/publikationen/)**
	- **Veröffentlichung der Dissertation:<https://www.ub.tum.de/ediss>**

Vorgehen zur Veröffentlichung von Forschungsdaten:

- 1. Ausfüllen des [Publikationsantrags](https://www.ub.tum.de/files/fdm_publication_request_form.docx) mit Informationen zu Daten & Metadaten
- 2. Bibliothek erstellt Metadatensatz & Verzeichnis für Upload durch Forschende
- 3. Forschende erteilen Freigabe >> Bibliothek entzieht Schreibrechte >> Datensatz wird veröffentlicht

Weitere Informationen:<https://www.ub.tum.de/forschungsdaten-publizieren>

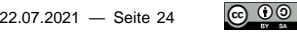

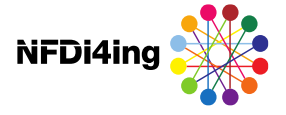

**mediaTUM - Features**

- **Peer-Review**: auf Antrag anonymes Login für Zugriff durch Gutachter (vor Veröffentlichung)
- **DOI** und **Concept DOI**: Bibliothek kann permanente DOI (Digital Object Identifier) oder Concept DOI (für dynamische Datensätze) vergeben
- Große Datenmengen möglich (einige TB)
- **[Auswahl von Lizenzen \(siehe: Handreichung für die Veröffentlichung](https://mediatum.ub.tum.de/doc/1289704/1289704.pdf)** wissenschaftlicher Daten und Software)
- **Beispiele für publizierte Forschungsdaten:** 
	- **→ [https://mediatum.ub.tum.de/1459250?show\\_id=1578279](https://mediatum.ub.tum.de/1452571)** 
		- <https://mediatum.ub.tum.de/1452571>

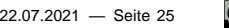

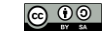

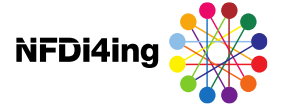

#### Creative Commons Lizenzen

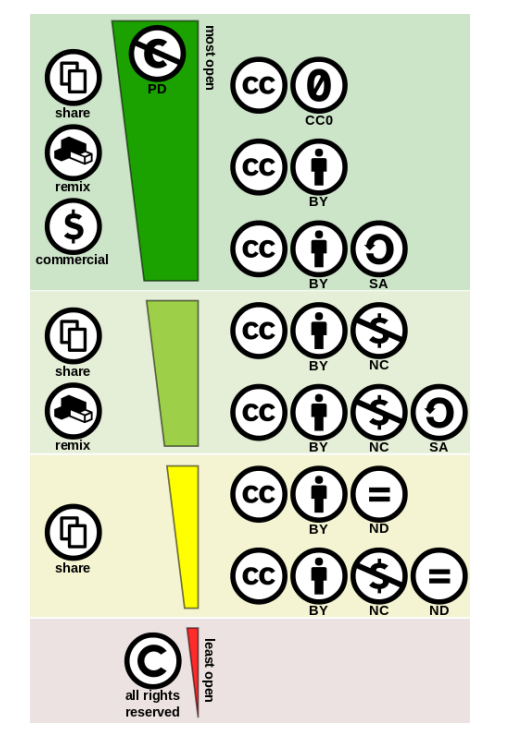

CC BY 4.0 [https://creativecommons.org/](https://creativecommons.org/about/downloads/) about/downloads/

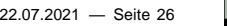

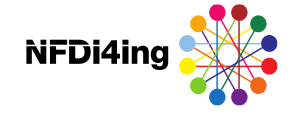

#### Software-Lizenzen

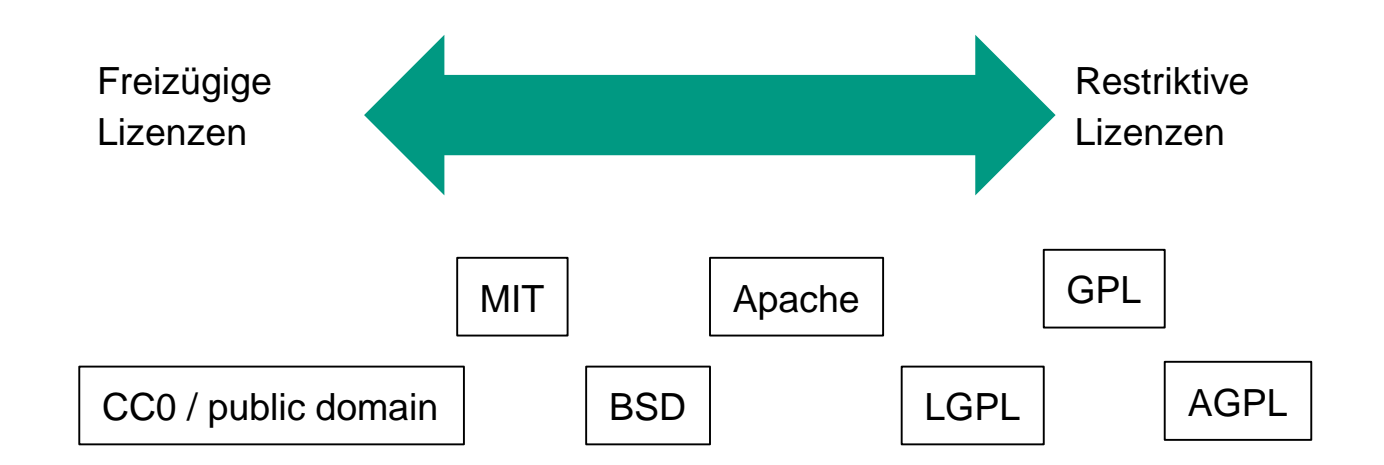

Weitere Informationen: [https://choosealicense.com](https://choosealicense.com/) <https://www.ifross.org/lizenz-center>

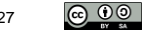

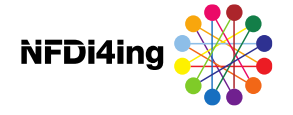

#### TUM Workbench

[https://workbench.ub.tum.de](https://workbench.ub.tum.de/), siehe auch [www.ub.tum.de/workbench](http://www.ub.tum.de/workbench)

Virtuelle Forschungsumgebung, entwickelt durch die Universitätsbibliothek

- **→ Modularer Aufbau:** 
	- **Elektronisches Laborbuch**
	- **Projektmanagement**
	- **→ Datenmanagementpläne** ...

#### **→ Features:**

- **Wersionskontrolle**
- **Metadaten und Suchfunktionen**
- **EXECHTEMANAGEMENT** ...
- Einloggen mit der TUM-Kennung!

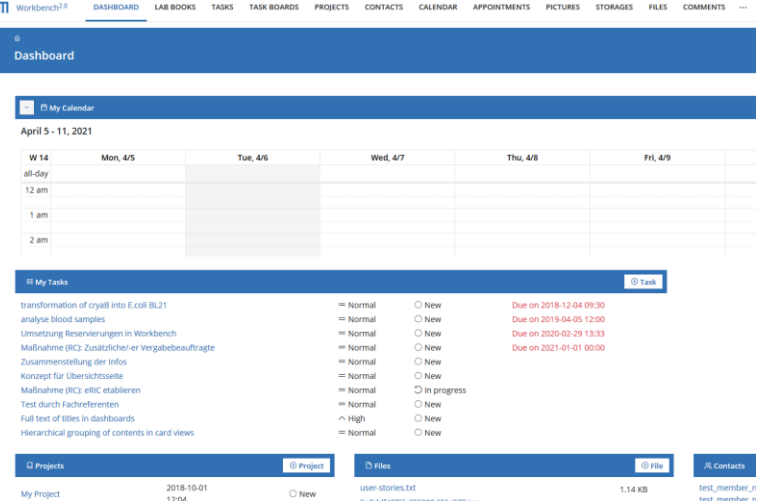

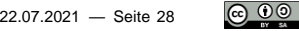

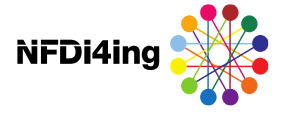

### Unterstützung der TUM Universitätsbibliothek

[eric@ub.tum.de](mailto:eric@ub.tum.de) [www.ub.tum.de/forschungsdaten](http://www.ub.tum.de/forschungsdaten)

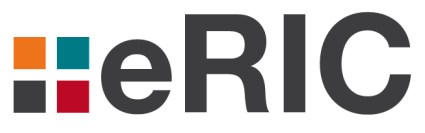

eResearch - Infrastructure and Communication

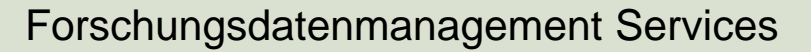

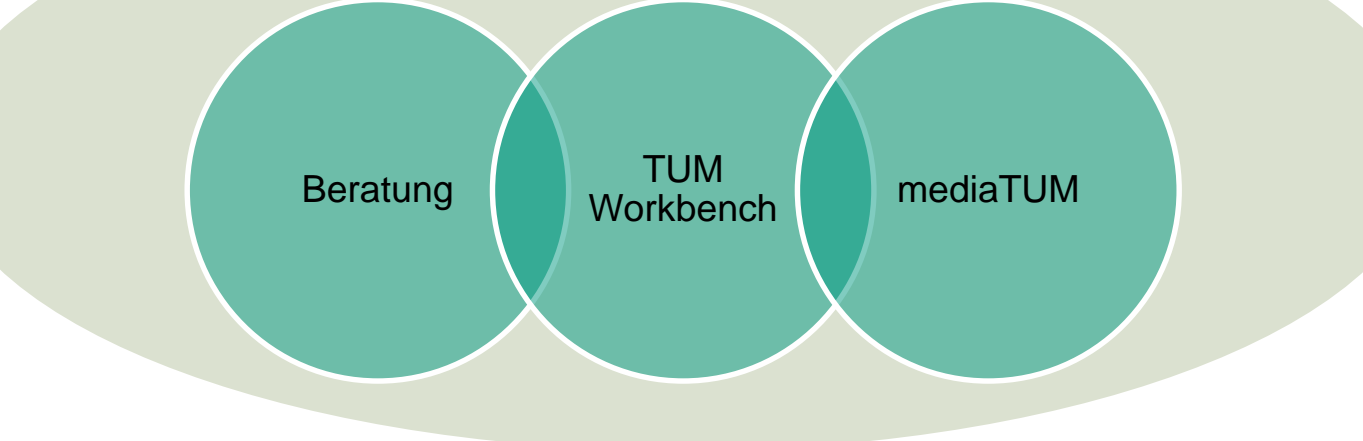

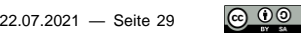

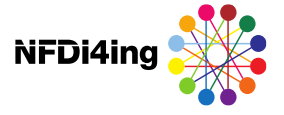

**Das I in FAIR (Interoperable / Kompatibilität)**

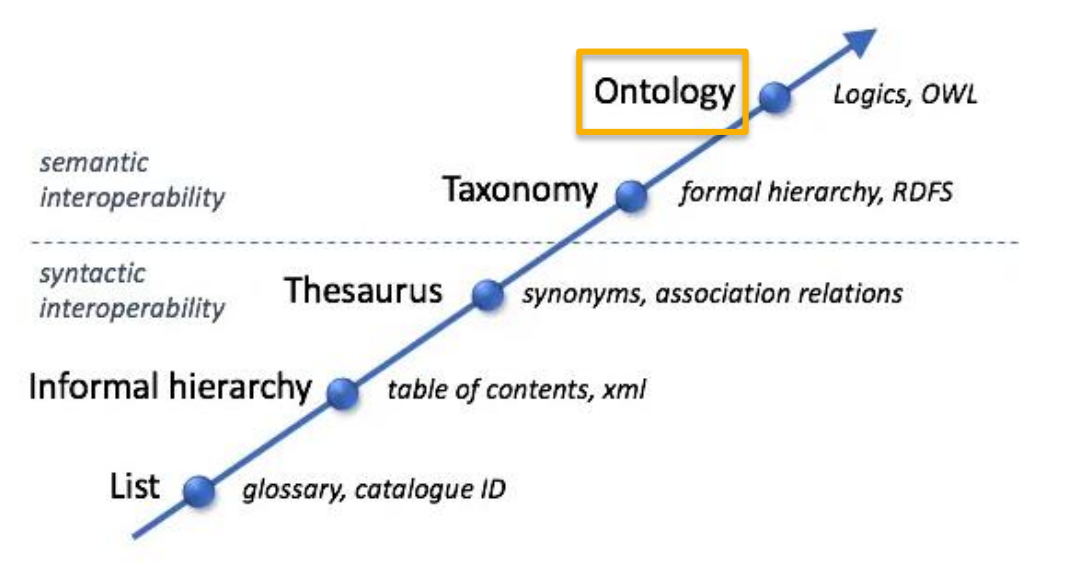

[https://i1.wp.com/emmc.info/wp-content/uploads/2019/05/alternatives\\_2.png?w=600&ssl=1](https://i1.wp.com/emmc.info/wp-content/uploads/2019/05/alternatives_2.png?w=600&ssl=1) (04.05.2021)

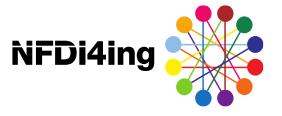

#### Beispiel: Eintrag von Metadaten in eine Ontologie

#### **Roboterarm öffnet Kronkorken**

- Experiment: Roboterarm (Modell CXY-3250 Firma X. AG) wurde eingekauft. Mittels Software Y (Version 12.4.4) wurde eine Routine aufgespielt. Diese erlaubt mit dem angebrachten Werkzeug (Flaschenöffner Model Open von Firma Trink AG) Flaschen zu öffnen. Erstellt wurden Videoaufnahmen mit Kamera (Click von Firma S AG)
- Die Forschungsdaten (hier: Videoaufnahmen) werden zusammen mit der Ontoinstanz (Metadaten) an ein Repositorium übergeben (z.B. Universitätsbibliothek). Dort werden DOIs vergeben und (Meta)daten auffindbar und zugänglich gemacht (siehe FAIR)

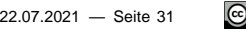

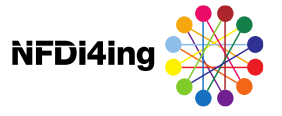

#### Beispiel: Eintrag von Metadaten in eine Ontologie

#### **Roboterarm öffnet Kronkorken**

Verwendet wird die SimpleRobot-Ontologie für die Forschungs(meta-)Daten und das DataCite-Schema für den Forschenden

**Aufgabe 1**: Metadaten als Instanz in die Ontologien eintragen.

Automatisierung ist Trumpf

**Aufgabe 2**: Welche Metadatenfelder fehlen? Wie kann die Ontologie erweitert werden?

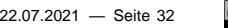

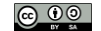

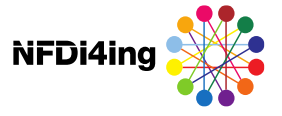

### Beispiel: DataCite Metadata Schema for Research Output

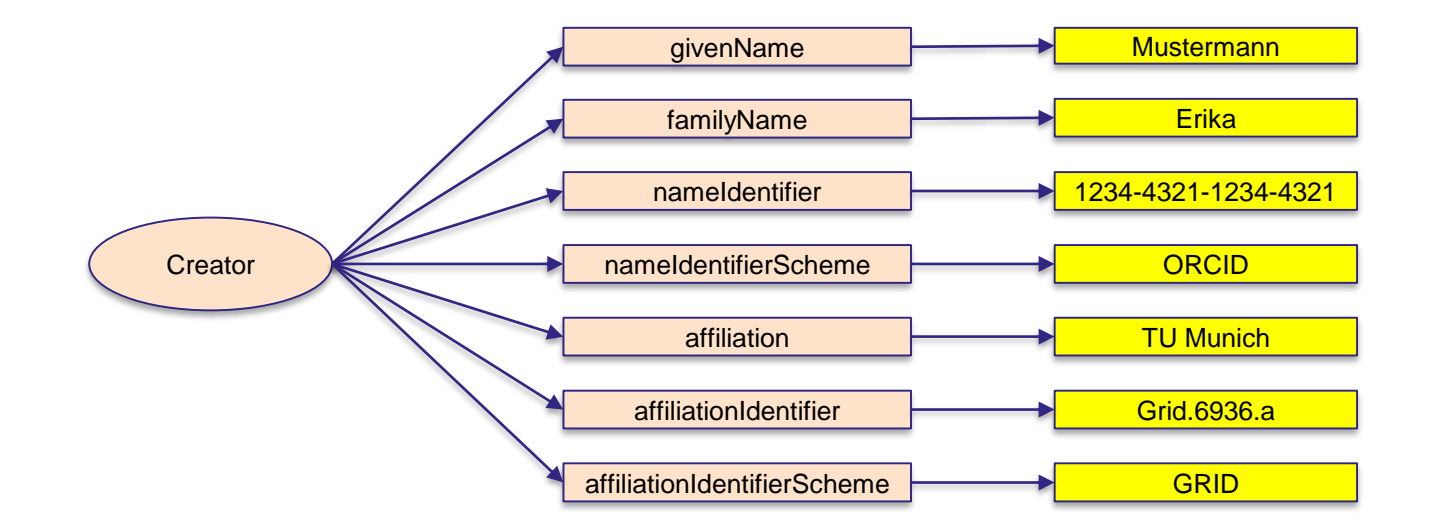

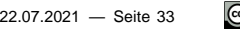

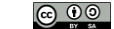

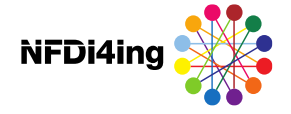

#### Beispiel: SimpleRobot-Fantasie-Ontologie

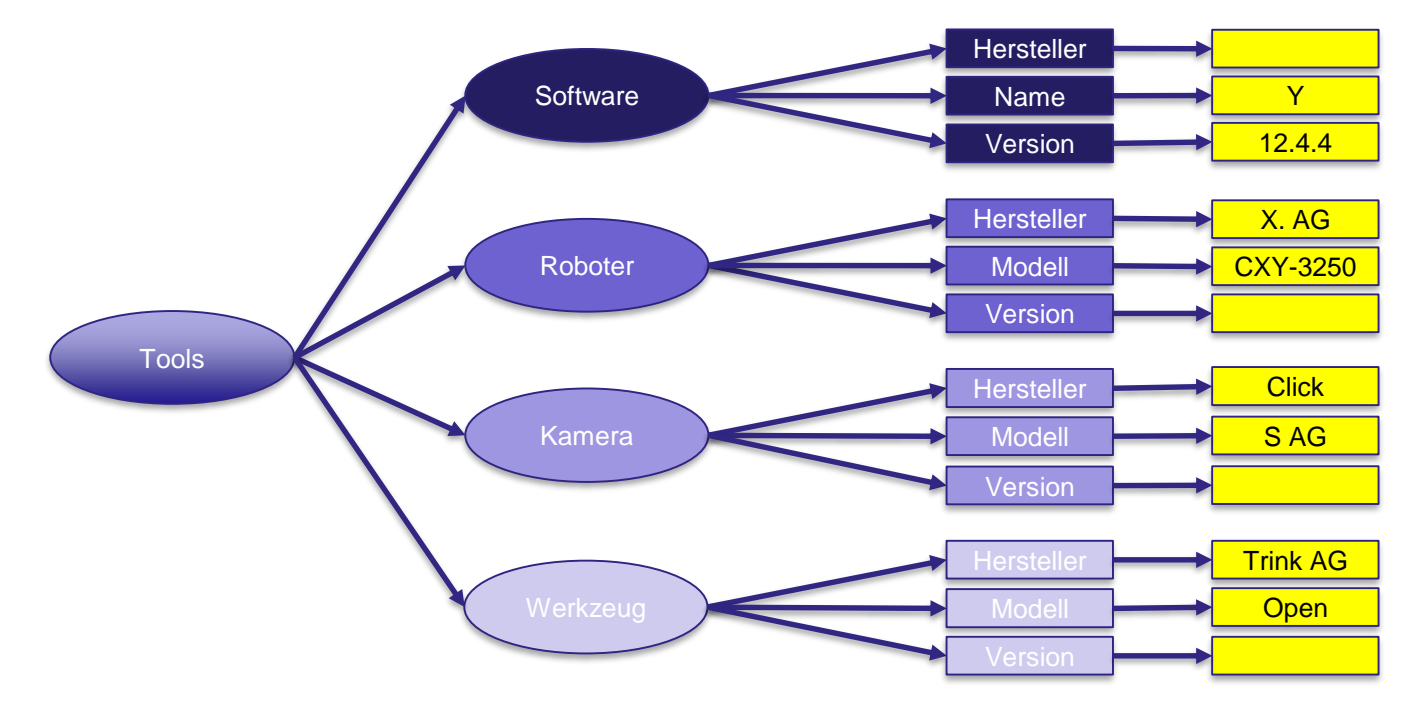

— Seite 22.07.2021 34

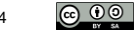

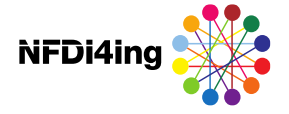

#### Beispiel: SimpleRobot-Fantasie-Ontologie

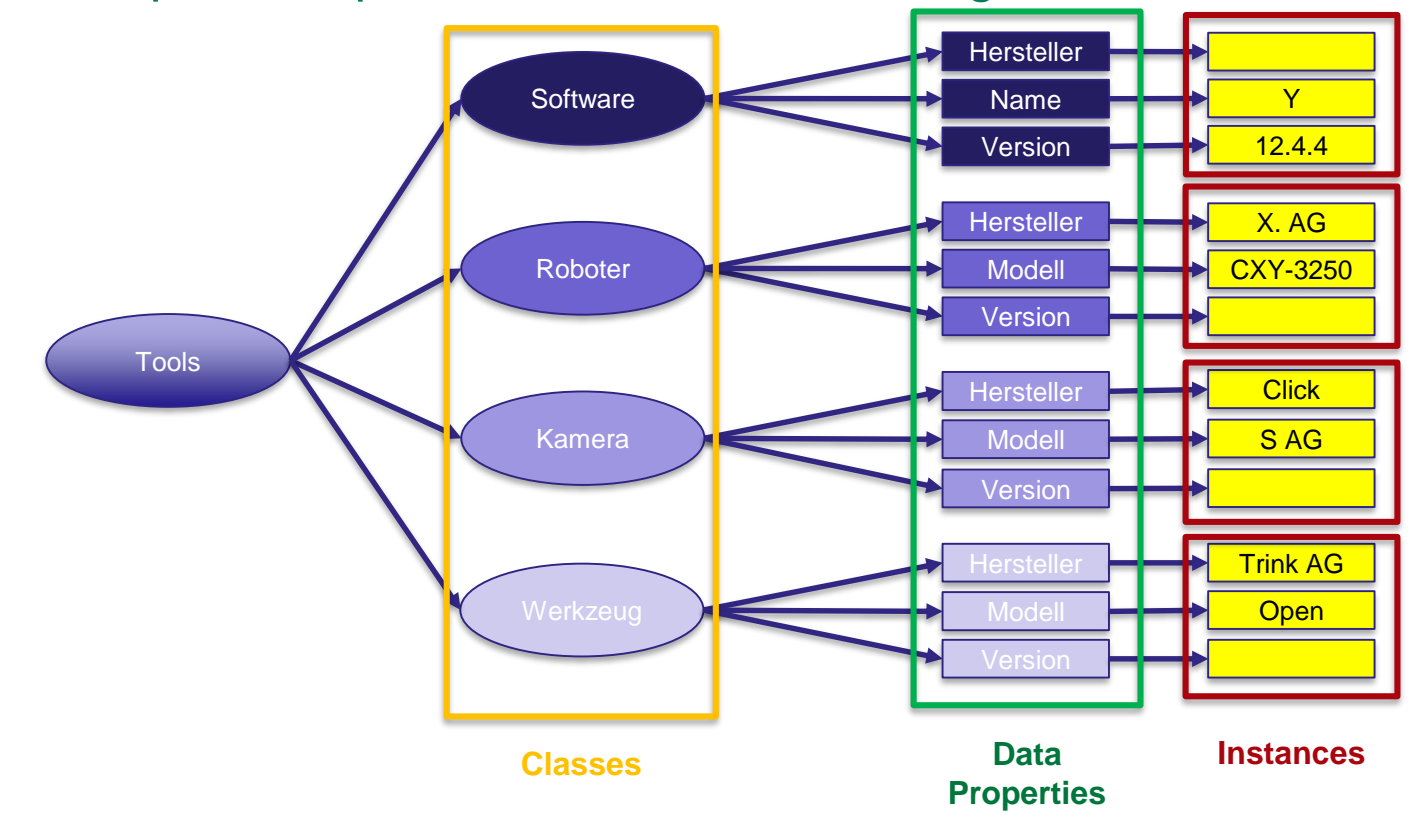

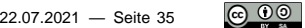

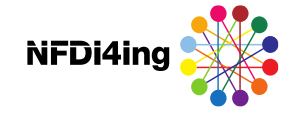

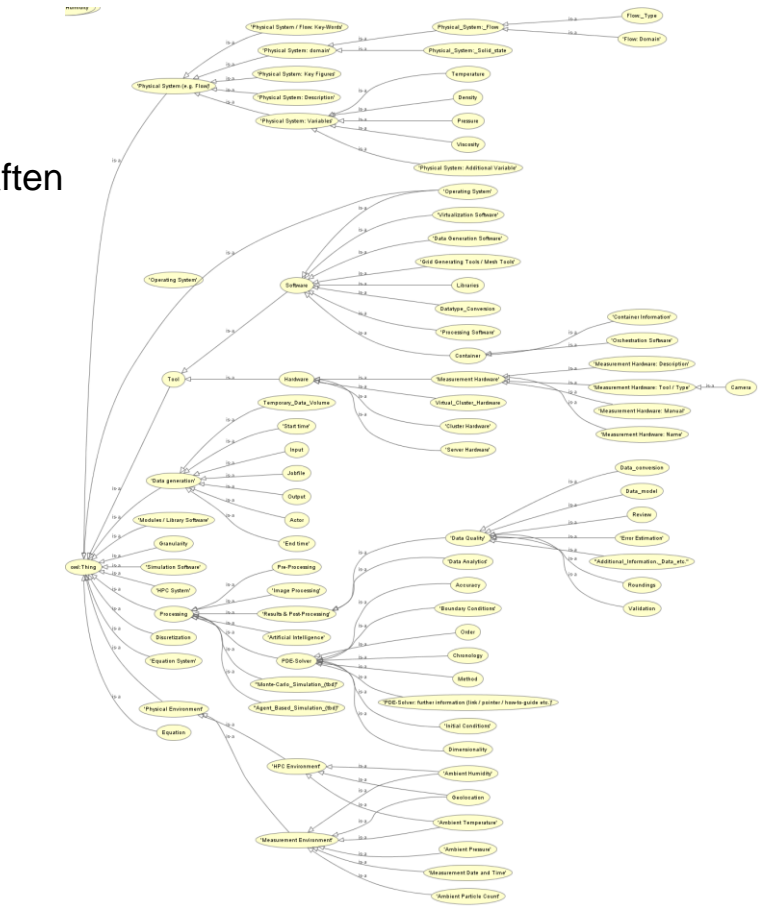

### In Entwicklung (NFDI4Ing)

Ontologie für alle Ingenieurwissenschaften

Einbindung einer HPMC-Ontologie

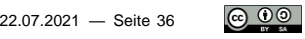
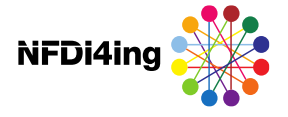

## Archivierung & Veröffentlichung: Wann? Wie? Wo?

### **Was ist zu beachten?**

- **→ Veröffentlichte Daten sind nicht mehr veränderbar**
- **← Kleine Dateien müssen in größere Archiven gepackt werden (tar, zip etc.)**
- Daten sollen nach [DFG-Leitlinien](https://zenodo.org/record/3923602#.YJp6uKFCSUk) 10 Jahre archiviert werden (*mittelfristig Änderungen für HPC-Daten geplant*)
- **Metadaten sollen dauerhaft gespeichert werden und ausreichende Informationen zur** Reproduktion erhalten.
- **Beim Rechtemanagement können öffentlich zugängliche und nicht zugängliche** Daten unterschieden werden.
- Archivierungsoptionen sind abhängig von lokalen / institutionellen Gegebenheiten (Infrastruktur, Policy etc. an Lehrstühlen, Bibliotheken, Rechenzentren)

Automatisierte Archivierung und Veröffentlichung als Vision

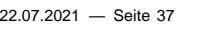

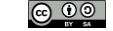

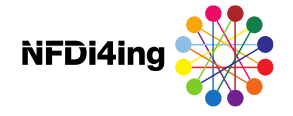

## Tools

### **Metadaten**

- **Diverse Ontologien verfügbar / in diversen Communities herrscht Konsens (z.B.**) [EMMO](https://emmc.info/emmo-info/) für Materialwissenschaften)
- Sammlungen existierender Ontologien, z.B. [DAML](http://www.daml.org/ontologies/), [NFDI4Ing,](https://service.tib.eu/ts4ing/ontologies) [Stanford](http://www.ksl.stanford.edu/software/ontolingua/)
- **NFDI4Ing erarbeitet Ontologie für Ingenieurwissenschaften mit HPMC-Subontologie**
- **Tools zur automatisierten Extraktion von Metadaten gemäß Ontologie (z.B.**) [ExtractING](https://github.com/bjschembera/ExtractIng) der Uni Stuttgart in Java; Python-basierte Weiterentwicklung ist in Arbeit)

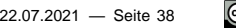

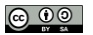

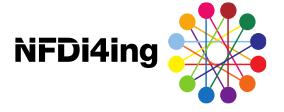

## Tools (am Standort München)

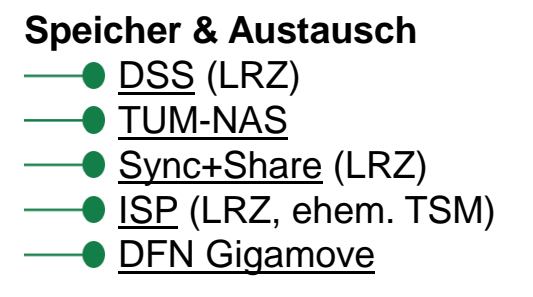

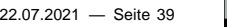

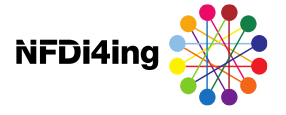

## Nationale Forschungsdateninfrastruktur (NFDI)

### **Entstehung**

2018: [Bund-Länder-Vereinbarung](https://www.gwk-bonn.de/fileadmin/Redaktion/Dokumente/Papers/NFDI.pdf) zu Aufbau und Förderung einer Nationalen Forschungsdateninfrastruktur.

*"Die NFDI soll Standards im Datenmanagement setzen und als digitaler, regional verteilter und vernetzter Wissensspeicher Forschungsdaten nachhaltig sichern und nutzbar machen. Auf diese Weise wird eine unverzichtbare Voraussetzung dafür geschaffen, neue wissenschaftliche Erkenntnisse zu gewinnen und Innovationen in Forschung und Gesellschaft zu ermöglichen."* 

2020: Gründung des Vereins [NFDI.](https://www.nfdi.de/)

*"Mit der NFDI soll ein nachhaltiger digitaler Wissensspeicher geschaffen werden als unverzichtbare Voraussetzung für neue Forschungsfragen, Erkenntnisse und Innovationen."*

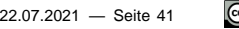

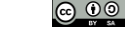

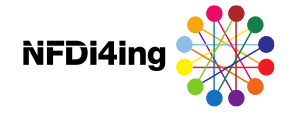

## NFDI4Ing

### **Entstehung**

2020: Aufnahme von 9 aus 22 Konsortien in die Bund-Länder-Förderung:

- [NFDI4Culture](https://nfdi4culture.de/) Forschungsdaten zu materiellen und immateriellen Kulturgütern
- **[KonsortSWD](https://www.konsortswd.de/) Sozial-, Bildungs-, Verhaltens- und Wirtschaftswissenschaften**
- [GHGA](https://ghga.dkfz.de/) Deutsches Humangenom-Phenomarchiv (**TUM**)
- **[NFDI4Health](https://www.nfdi4health.de/) personenbezogene Gesundheitsdaten**
- **[DataPLANT](http://nfdi4plants.de/)** Daten in Pflanzen-Grundlagenforschung
- **[NFDI4BioDiversität](https://www.nfdi4biodiversity.org/) Biodiversität, Ökologie und Umweltdaten**
- [NFDI4Cat](http://gecats.org/NFDI4Cat.html) Wissenschaften mit Bezug zur Katalyse (**TUM**)
- **[NFDI4Chem](https://www.nfdi4chem.de/) Fachkonsortium Chemie**
- **[NFDI4Ing](https://nfdi4ing.de/) – Ingenieurwissenschaften** (**TUM**)

Aufnahme weiterer Konsortien geplant!

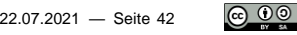

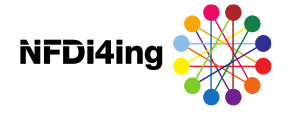

## NFDI4Ing: Struktur

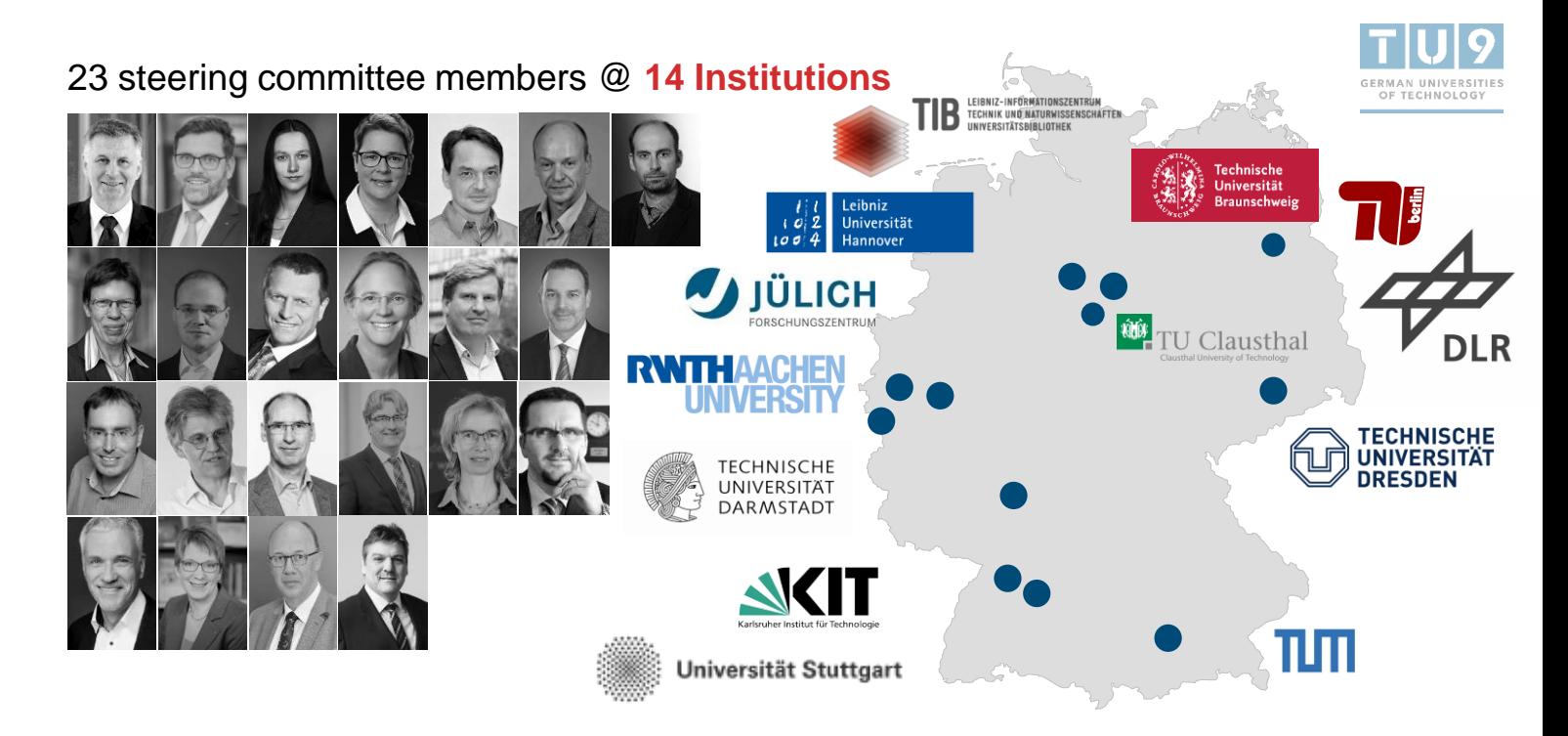

 $\odot$   $\odot$   $\odot$ 22.07.2021 - Seite 43

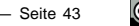

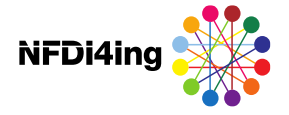

### NFDI4Ing: Deliverables

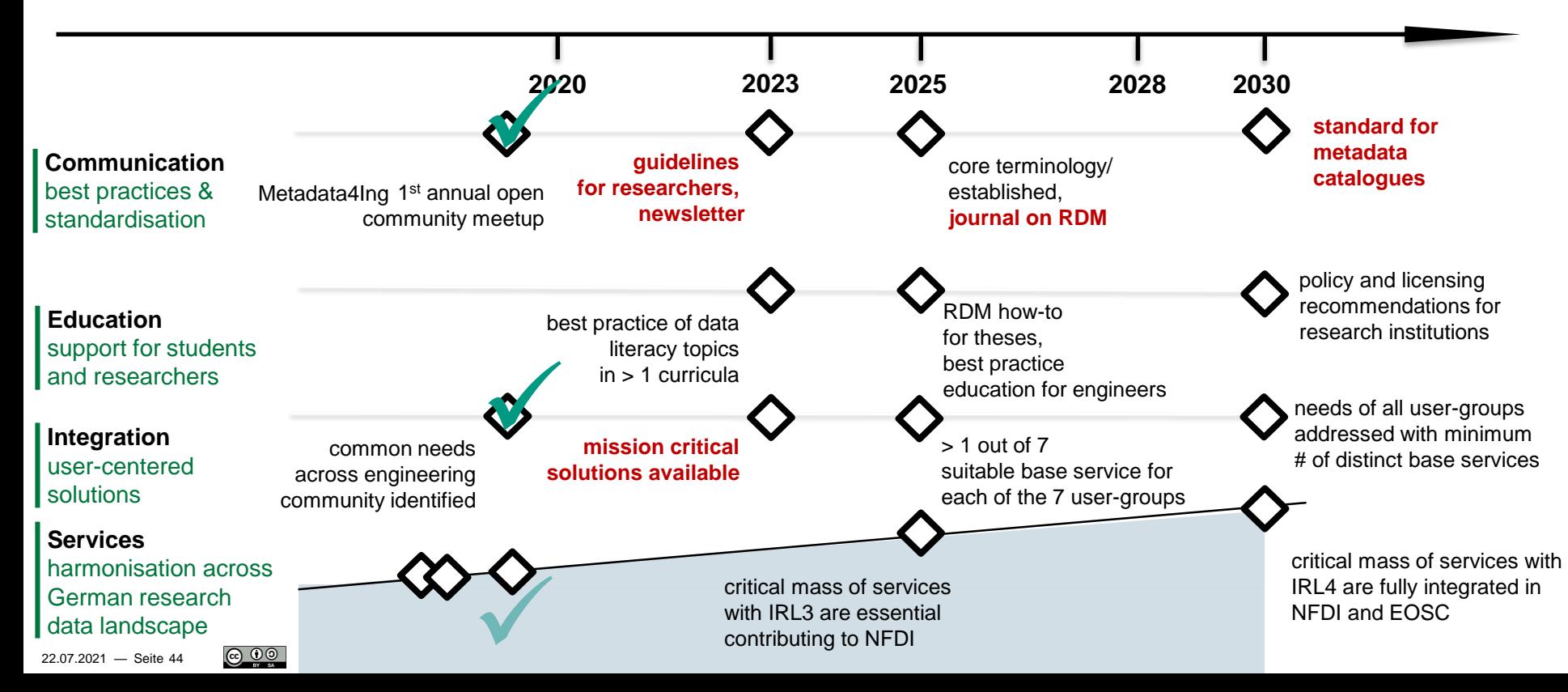

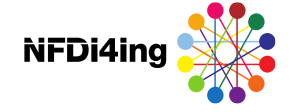

### NFDI4Ing: Archetypen

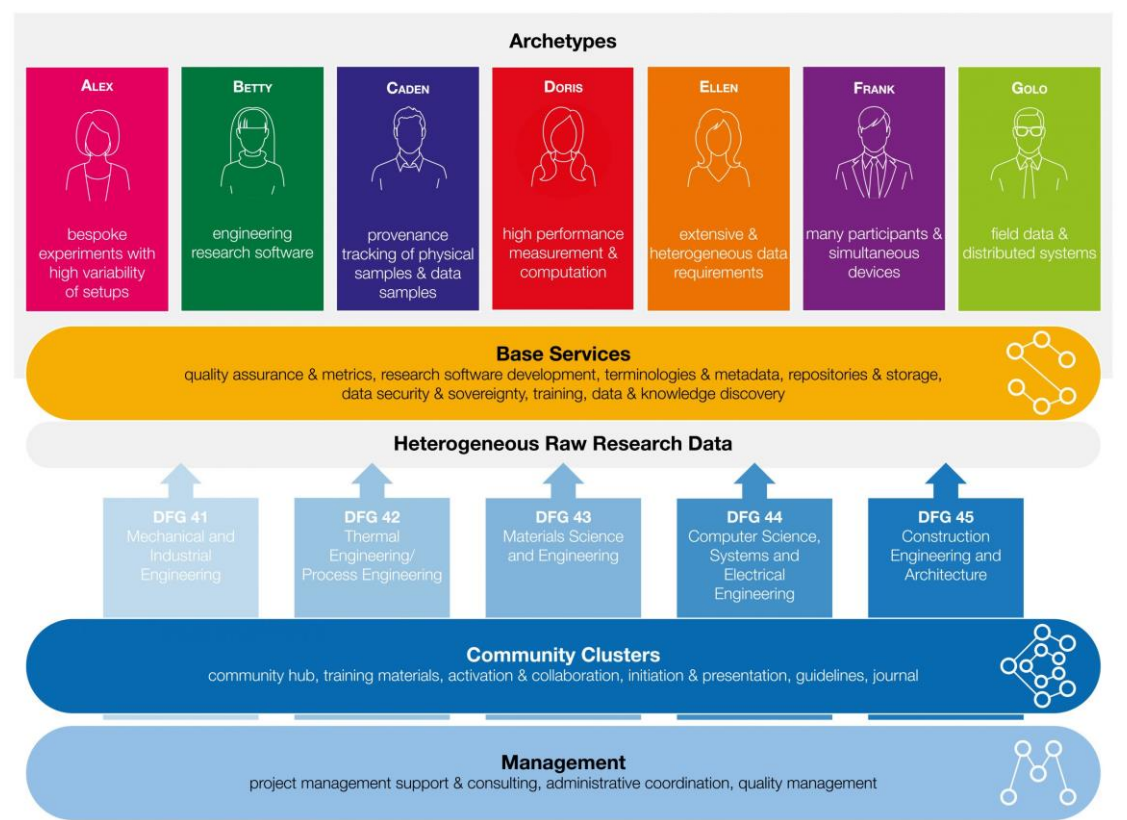

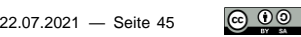

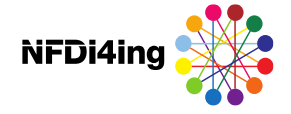

## Archetyp DORIS

*… I'm an engineer conducting and post-processing high-resolution and high-performance measurements and computation (simulation) with very large data on HPC systems.*

*The data sets I work with are extremely large and as such are largely immobile. This mandates tailored, hand-made software."*

#### *My needs are*

- *Enable exchange of huge high-quality datasets.*
- → Provision of HPC-data to foster **wide-spread usage**.
- → Drive NFDI-wide **new methodological** sharing approaches.

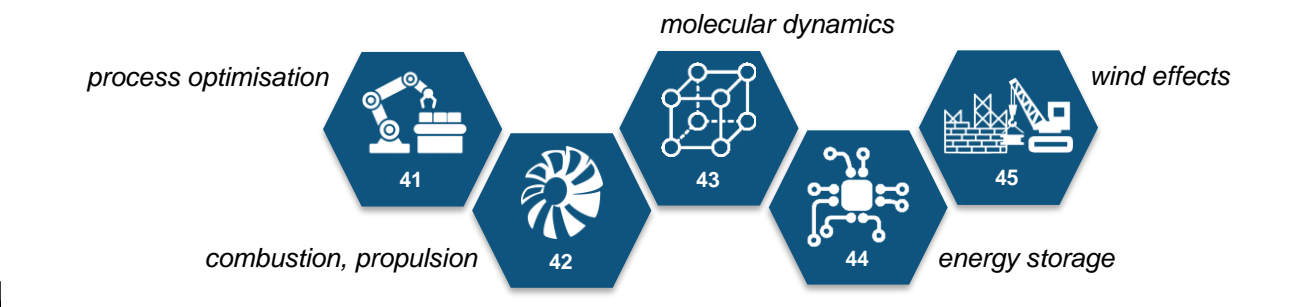

DORIS's patron is Christian Stemmer

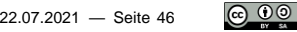

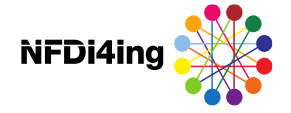

## DORIS: Team

TUM: LS für Aerodynamik und Strömungsmechanik (Koordination) Prof. Dr.-Ing. Christian Stemmer | [christian.stemmer@tum.de](mailto:christian.stemmer@tum.de) (Sprecher) Benjamin Farnbacher | [benjamin.farnbacher@tum.de](mailto:benjamin.farnbacher@tum.de) Nils Hoppe | [nils.hoppe@tum.de](mailto:nils.hoppe@tum.de)

#### High-Performance Computing Center Stuttgart [\(HLRS](https://www.hlrs.de/home/))

Dr.-Ing. habil. Martin Thomas Horsch | [martin.horsch@hlrs.de](mailto:martin.horsch@hlrs.de) Dr.-Ing. Björn Schembera | [bjoern.schembera@hlrs.de](mailto:bjoern.schembera@hlrs.de)

#### Leibniz-Rechenzentrum ([LRZ\)](https://www.lrz.de/forschung/projekte/forschung-daten/) Dr. Stephan Hachinger | [stephan.hachinger@lrz.de](mailto:stephan.hachinger@lrz.de) Johannes Munke | [johannes.munke@lrz.de](mailto:johannes.munke@lrz.de)

RWTH Aachen: Lehrstuhl für Strömungslehre und Aerodynamisches Institut [\(AIA](https://www.aia.rwth-aachen.de/der-lehrstuhl/ueber-uns/)) Dr.-Ing. Marco Braun | [m.braun@aia.rwth-aachen.de](mailto:m.braun@aia.rwth-aachen.de)

TUM: Munich Data Science Institute ([MDSI\)](https://www.mdsi.tum.de/mdsi/startseite/) tbd

#### TUM: Universitätsbibliothek [\(UB](https://www.ub.tum.de/taxonomy/term/1536))

Team eRIC | [eric@ub.tum.de](mailto:eric@ub.tum.de) Dr. Manuel Hora | [manuel.hora@ub.tum.de](mailto:manuel.hora@ub.tum.de) Katja Kessler | [katja.kessler@ub.tum.de](mailto:katja.kessler@ub.tum.de)

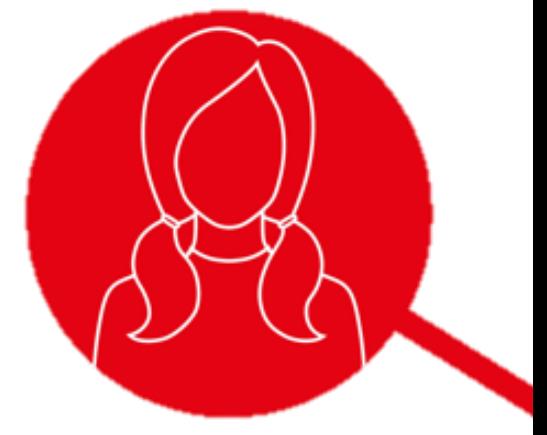

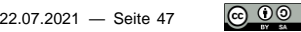

… dazu diverse Pilotnutzer aus der Anwendung

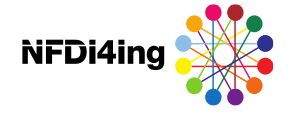

## DORIS: Aufgaben und Maßnahmen

- $\bullet$  Accessibility and access rights, data security and sovereignty
- Metadata definitions & terminologies, support to data-generating groups
- **Storage & archive for very large data**
- **Reproducibility on large-scale high-performance systems**
- **Support for third-party users & community-based training**, provision of postprocessing algorithms and modules

**Anmeldung zum DORIS-Newsletter:** Newsletter: https://lists.tu[darmstadt.de/mailman/listinfo/nfdi4ing\\_taskarea\\_doris](https://lists.tu-darmstadt.de/mailman/listinfo/nfdi4ing_taskarea_doris)

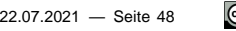

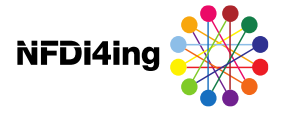

## DORIS: aktuelles

### **Daran wird aktuell gearbeitet**

**→ Mitarbeit an einem einheitlichen NFDI4Ing Metadatenschema (Ontologie)** 

**Entwurf eines best-practice Metadatenschemas für HPMC-Daten (Sub-Ontologie)** 

Entwicklung eines Metadata-Crawlers zur automatisierten Auslese von Metadaten und Eingabe in Ontologie

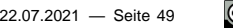

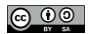

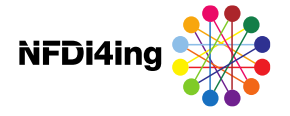

## DORIS: aktuelles

### **Daran wird aktuell gearbeitet**

Mitarbeit an einem einheitlichen NFDI4Ing Metadatenschema (Ontologie)

Entwurf eines best-practice Metadatenschemas für HPMC-Daten (Sub-Ontologie)

Entwicklung eines Metadata-Crawlers zur automatisierten Auslese von Metadaten und Eingabe in Ontologie

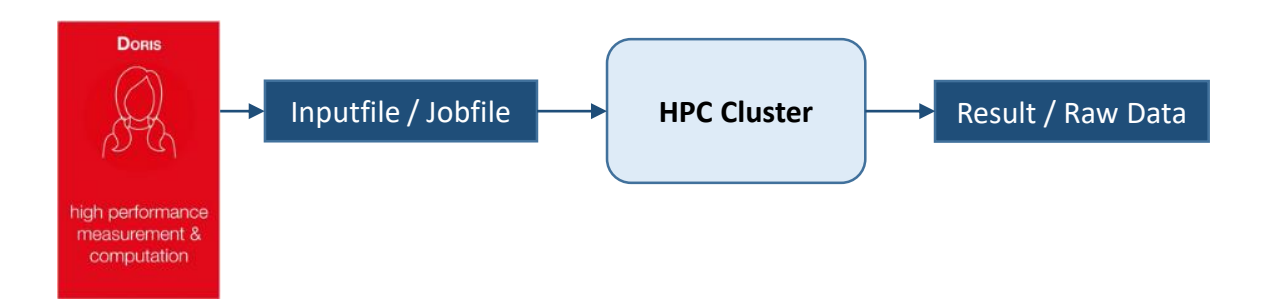

22.07.2021 - Seite 51

<u>© 00</u>

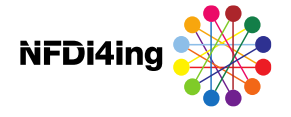

## DORIS: aktuelles

### **Daran wird aktuell gearbeitet**

Mitarbeit an einem einheitlichen NFDI4Ing Metadatenschema (Ontologie)

Entwurf eines best-practice Metadatenschemas für HPMC-Daten (Sub-Ontologie)

Entwicklung eines Metadata-Crawlers zur automatisierten Auslese von Metadaten und Eingabe in Ontologie

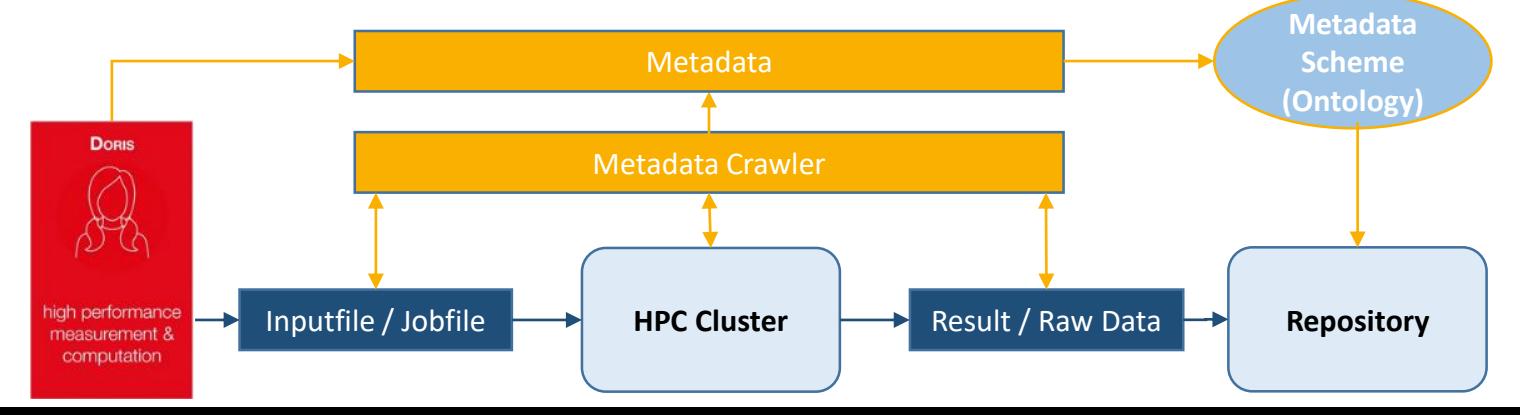

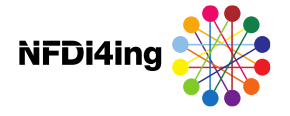

## DORIS: aktuelles

### **Daran wird aktuell gearbeitet**

Mitarbeit an einem einheitlichen NFDI4Ing Metadatenschema (Ontologie)

Entwurf eines best-practice Metadatenschemas für HPMC-Daten (Sub-Ontologie)

- Entwicklung eines Metadata-Crawlers zur automatisierten Auslese von Metadaten und Eingabe in Ontologie
- **→ Test von Container- und Postprocessing-Tools für HPMC-Daten**
- Testprojekte in den großen Rechenzentren (LRZ, HLRS, JSC)

**Test von Transfertools und Transferprotokollen** 

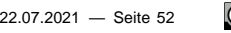

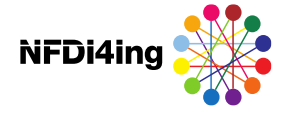

## Fokus: HPMC-Daten

### **Besonderheiten**

- Daten werden in HPMC-Centern in personalisierten Accounts erzeugt und gespeichert  $\rightarrow$  keine Indizierung durch Repositorien oder Suchmaschinen
- **Spezielle Hard- & Software zum Erzeugen, Lesen und Bearbeiten notwendig**
- $\longrightarrow$  Terabyte bis Petabyte  $\rightarrow$  Daten nicht mobil
- Daten" bestehen aus diversen Komponenten (Code, Inputfile, Rohdaten, postprozessierte Daten, Metadaten etc.)
- **← C** Keine Best-Practice-Beispiele für Datenmanagementpläne, Terminologien etc. vorhanden
	- **[DSS](https://doku.lrz.de/display/PUBLIC/Data+Science+Storage) bietet attraktive Möglichkeiten**

### **Umsetzung der FAIR-Prinzipien**

**F**indable: durch Speicherung in persönlichen Accounts nicht auffindbar **A**ccessible: s.o., dazu kein Zugang zu HPMC-Centern für Externe **I**nteroperable: abhängig von Speicherung und Struktur durch Erzeugende **R**eusable: abhängig von F, A & I

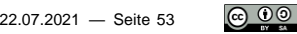

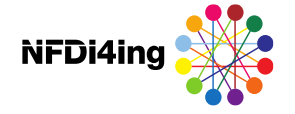

## DSS – Data Science Storage (LRZ)

- Doku:<https://doku.lrz.de/display/PUBLIC/Data+Science+Storage>
- Hochperformanter Speicher direkt "im" Rechenzentrum (LRZ)
- Für große Datensätze ausgelegt.
- Teilen der Daten im LRZ-Ökosystem und mit Externen Partnern möglich
- \* Zugriff von außerhalb via Globus Online
- **→ Backup und Archivierung möglich**
- \* Servicebezug auf unterschiedlichen Wegen
	- **Kostenlos aka "Jemand anderes Zahlt":** 
		- TUM-DSS: "Joint-Venture" verschiedener TUM Fakultäten
		- Jedes LRZ LinuxCluster Projekt bekommt 10TB DSS als Grundversorgung
		- SuperMUC-Projekte können DSS-Speicher mitbeantragen
	- **Bezahlt:** 
		- **DSS** on Demand: Pay per Use
		- DSS Joint Project Offer: Eigener DSS Buildingblock
- \* *"Zugriffsmanagement und Rechtevergabe für TUM-DSS komplex*
- \* *Was muss der TUM-User konkret machen, wenn er DSS-Speicher braucht? Wo findet man den Data Curator etc.? Wie läuft der Antrag über das LRZ?"*

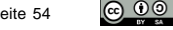

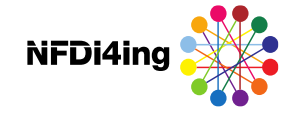

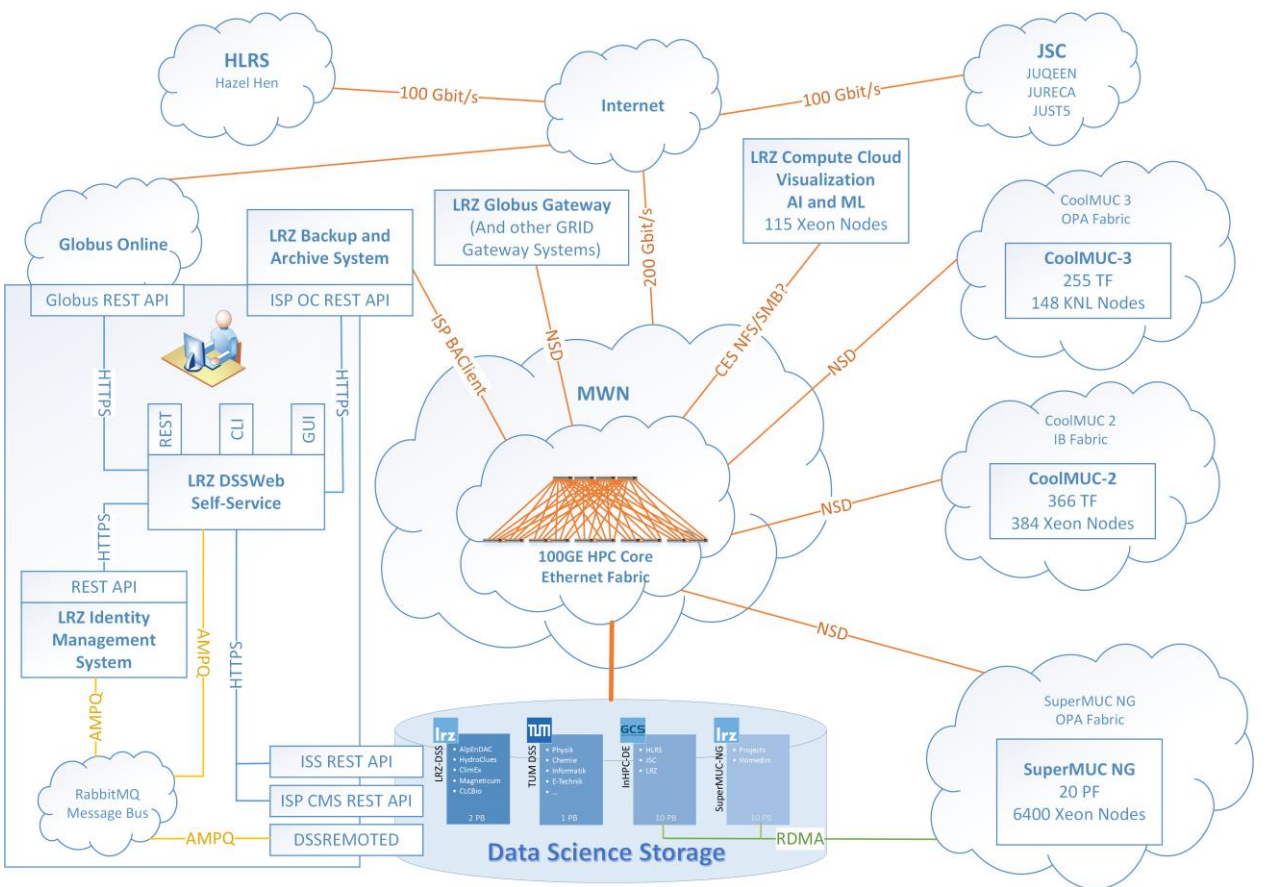

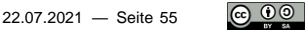

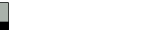

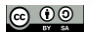

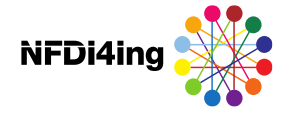

## DSS: Introduction

### **Aufbau**

\* Auf Linux Cluster (und teilweise SuperMUC-NG) automatisch eingehängt wie normales (Festplatten-)Laufwerk

Onlis@DESKTOP-R88DNLK:~

ga56tik3@cm2login4:~> cd /dss/dsstumfs01/pn34ka/pn34ka-dss-0000/ ga56tik3@cm2login4:/dss/dsstumfs01/pn34ka/pn34ka-dss-0000> ls GlobusTest RiemannCubes ga56tik3@cm2login4:/dss/dsstumfs01/pn34ka/pn34ka-dss-0000>

- Für Zugriff von Compute Cloud aus ist NFS Export des Containers möglich
- \* Ermöglicht kollaboratives Arbeiten von unterschiedlichen LRZ Maschinen aus
- Austausch mit Externen via Globus Sharing
- Integration in TUM-Workbench möglich => UB Kontaktieren
- \* DSS Speicherbereiche/Container werden vom sog. Data Curator verwaltet (z.B. Institutsleiter, Fakultätsbeauftragter, Master User, …)

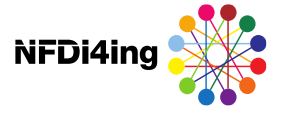

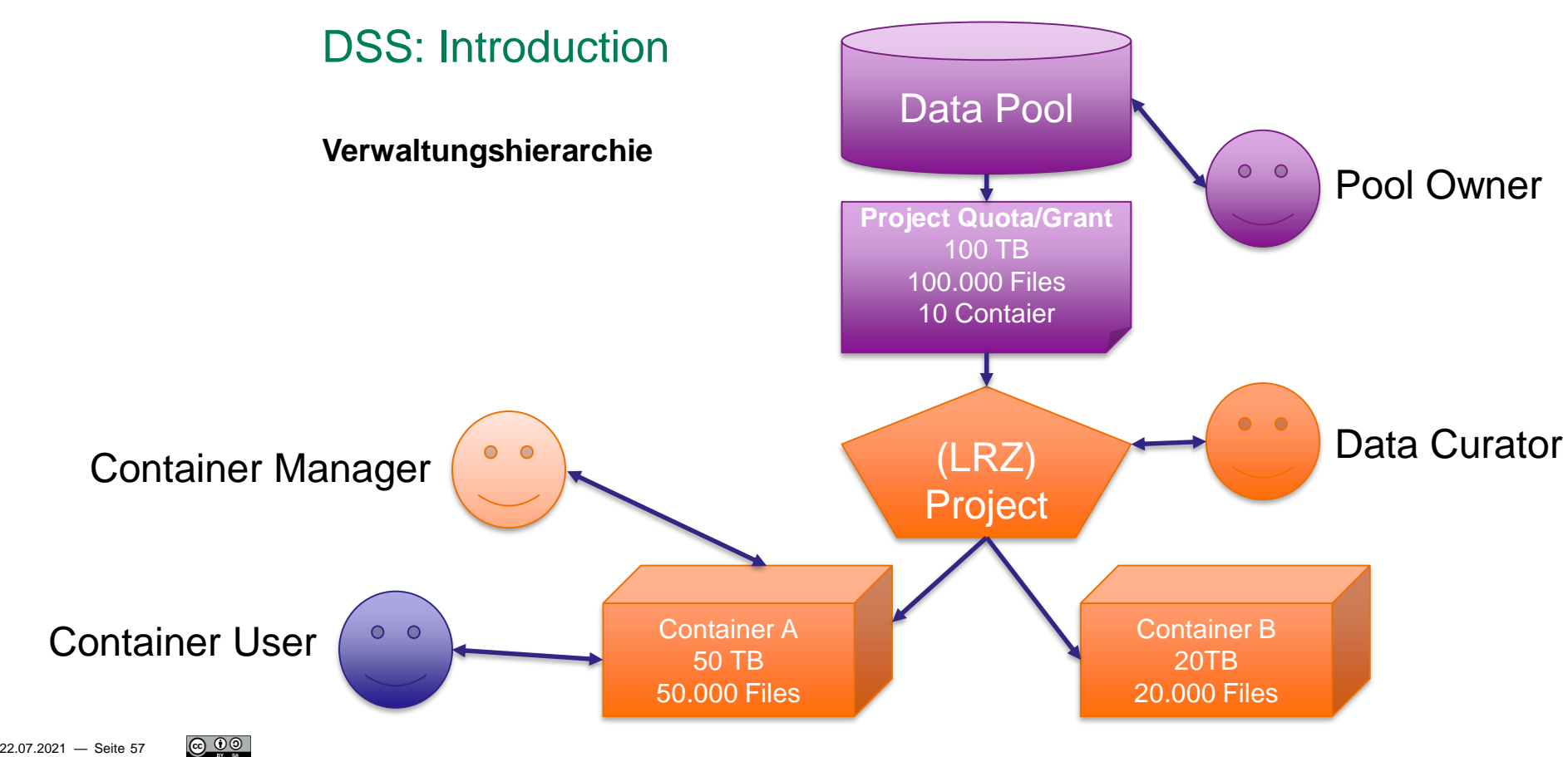

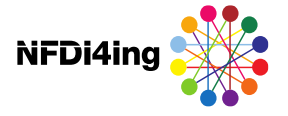

## DSS: Introduction

### **Konfiguration: dssweb.dss.lrz.de**

- \* LRZ bietet ein Command-Line Tool sowie eine Webinterface für die DSS-Konfigurationen an
- \* Data Curator untergliedert Speicher (z.B. 10TB) in sogenannte Container. Container können unterschiedlich groß sein und unterschiedliche konfiguriert werden (z.B. Freigaben)
- \* Curator kann Konfiguration auf Container-Ebene auf einen Manager übertragen
- \* Nutzer werden auf Container-Ebene eingeladen.
- \* Alle weiteren Einstellungen erfolgen auf Container-Ebene

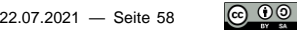

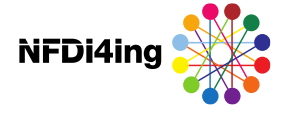

## DSS: Introduction

### **Konfiguration: dssweb.dss.lrz.de**

- \* Curator/Manager können einstellen:
	- Container Modus (Jeder hat Zugriff auf alles/Jeder hat ein privates Verzeichnis/usw)
	- Zugriffsrechte für MWN-Benutzer (LRZ Ökosystem)
	- \* Freigaben als NFS-Laufwerk (nur innerhalb des LRZ Rechnerwürfels)
	- \* Globus-Freigaben für externe Benutzer
	- \* Backup-Regelungen
- \* Standardeinstellung sind generell ein guter Start
- \* ACHTUNG: Einige Einstellungen sind nur einmalig beim Erstellen der Container möglich

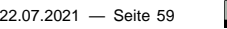

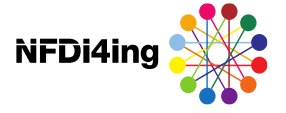

## TUM-DSS: Data Curator

### **DSS Ansprechpersonen / Data Curators**

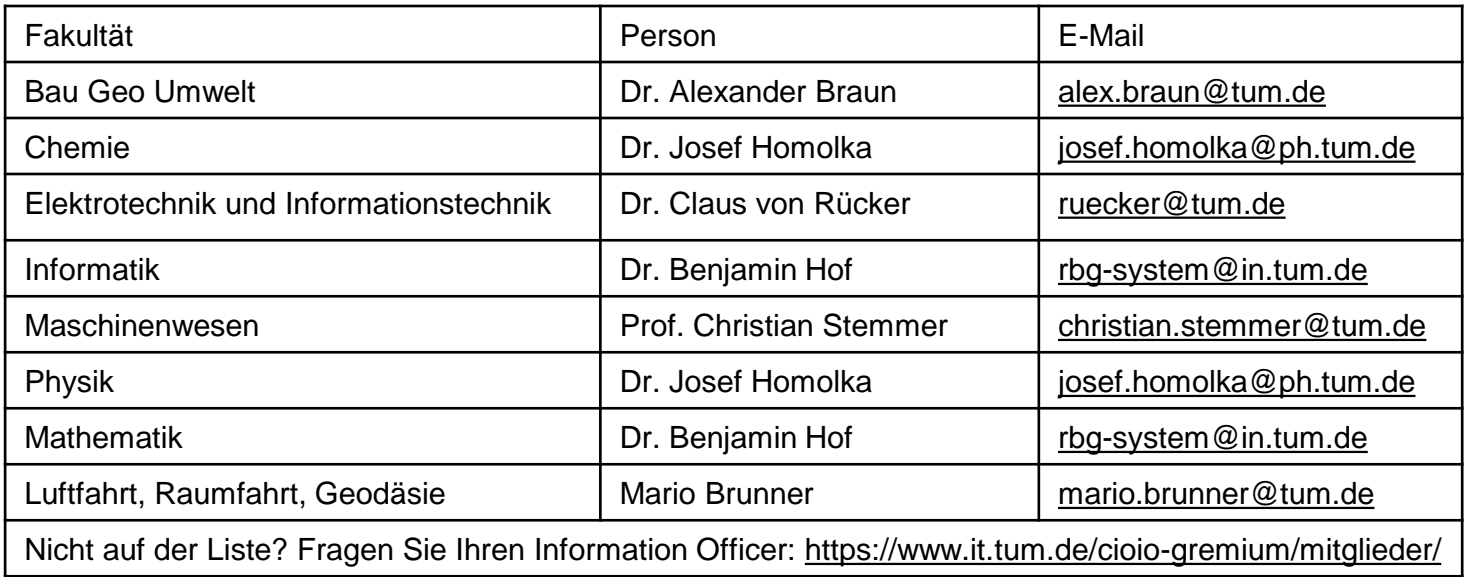

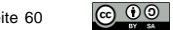

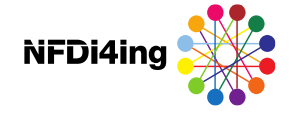

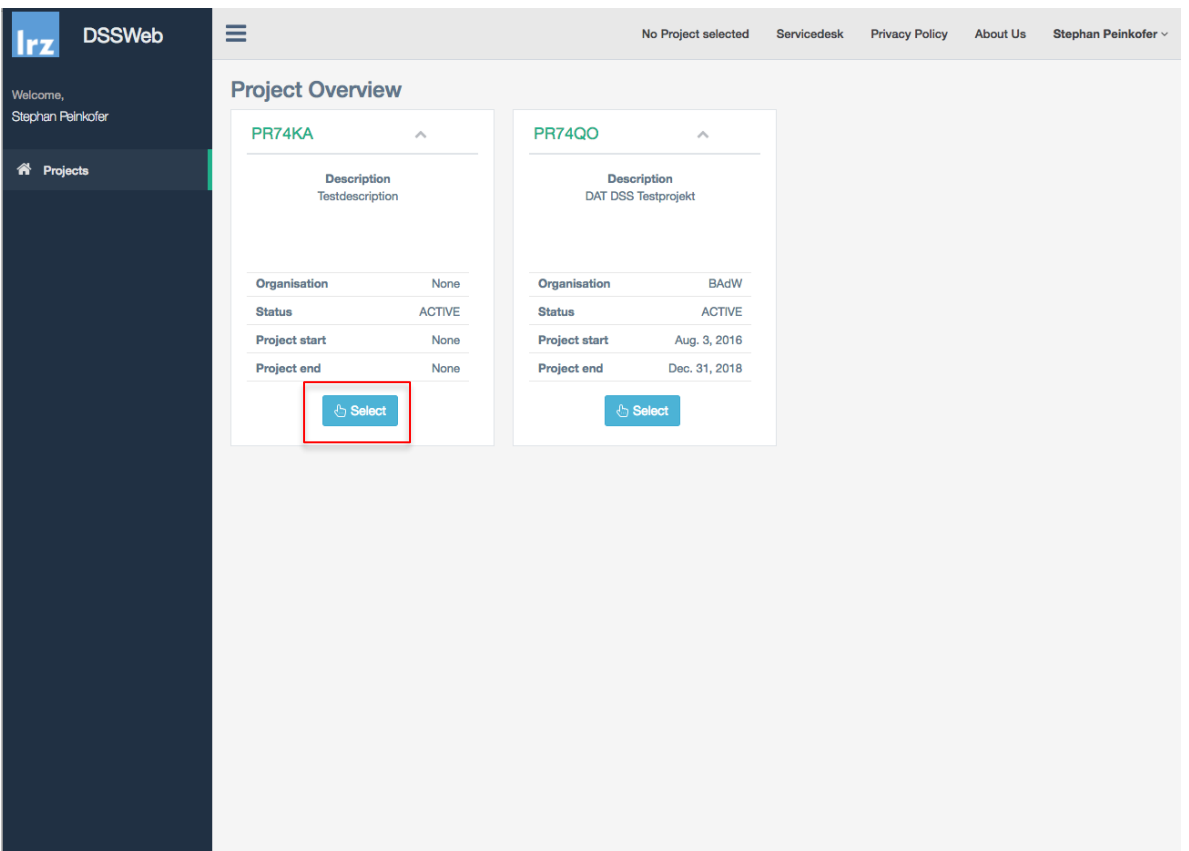

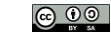

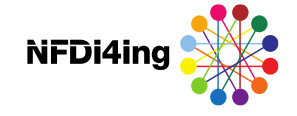

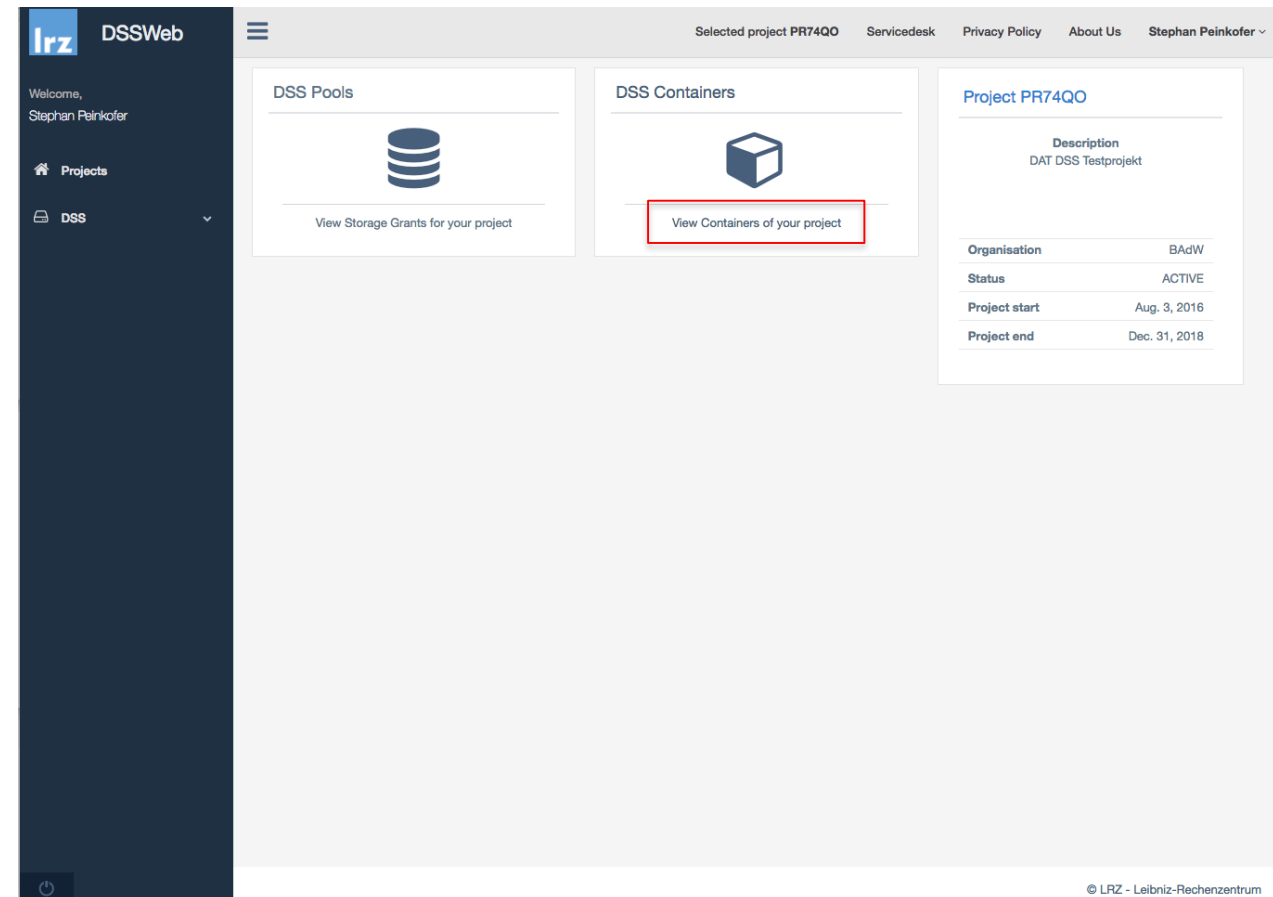

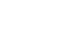

Stephan  $\frac{a}{b}$  Pn

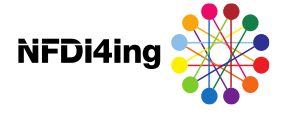

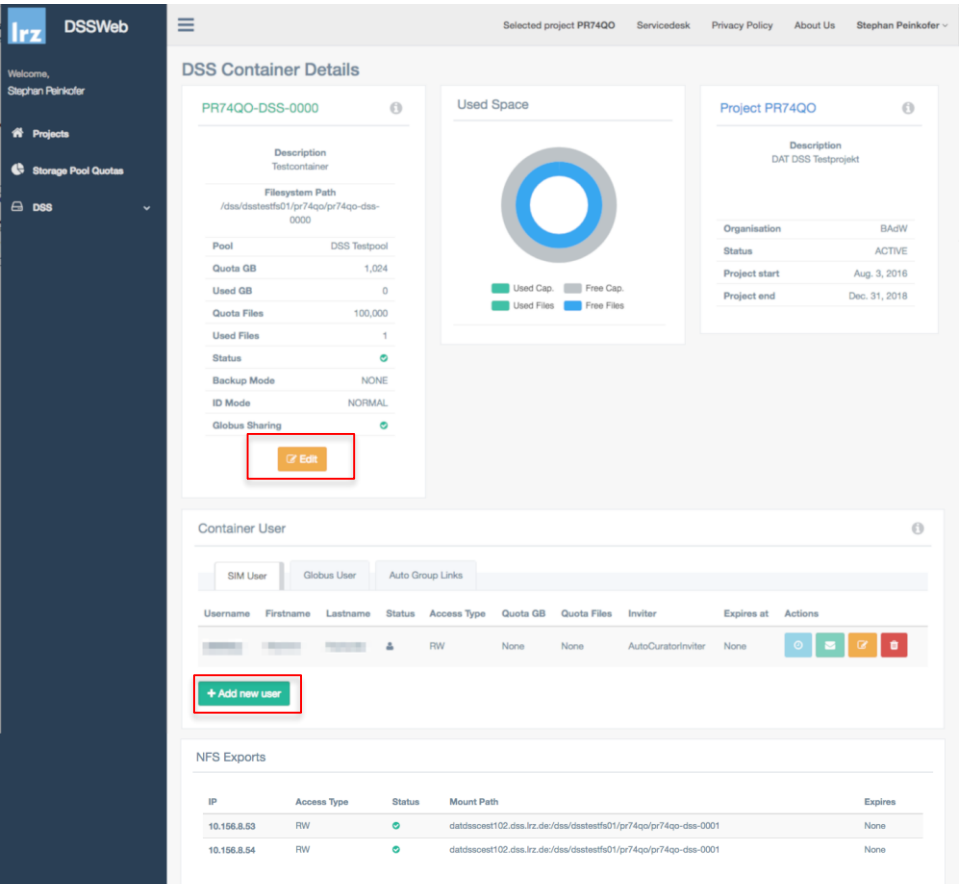

 $\bigcirc$   $\bigcirc$   $\bigcirc$ 

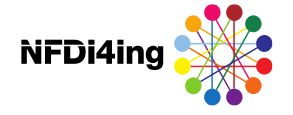

## DSS: Introduction

### **Temperatur**

- \* DSS basiert auf online Speichersystemen und ermöglicht Kooperation in der performanten Genese der Daten
- \* Was wenn die Genese abgeschlossen ist, die Daten aber noch aufbewahrt werden müssen?
	- Übergabe an die UB und Publikationsmöglichkeit (Geplant)
		- Verlinkung im mediaTUM (mit DOI) und die Daten werden ordentlich archiviert, (Lese-)Zugriff bleibt erhalten.
		- **LRZ Data Science Archive**
		- **Momentan in Friendly User Phase für SuperMUC-NG**
		- **Solution** Given TUM/LMU in Planung
		- Quasi DSS auf Tape (AWS S3 vs. AWS Glacier)

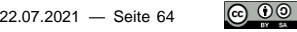

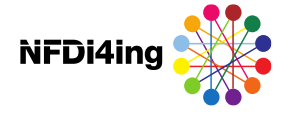

## DSS: Introduction

### **Pitfalls**

- \* DSS ist in das MWN-Benutzerverzeichnis integriert
	- **NFS Exports an Compute Cloud VMs erwarten, dass auf der VM die gleichen** UIDs wie im MWN-Benutzerverzeichnis verwendet werden <https://doku.lrz.de/display/PUBLIC/DSS+documentation+for+data+curators#DSSdocumentationfordatacurators-NFShelperfunctions>
- **→ DSS** ist nicht (optimal) geeignet für:
	- **Betrieb von Datenbanken** 
		- $\longrightarrow$  Auch wenn manche Kunden vielleicht was anderes behaupten  $\square$
	- **← O** Viele Millionen kleiner Dateien
	- Besondere Kategorien personenbezogener Daten gemäß Art. 9 DSGVO
- **DSS Einladungen werden an die im IDM hinterlegten Mailadressen gesendet Kontaktdaten aktuell halten**

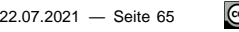

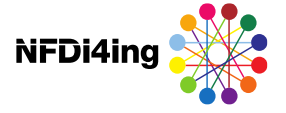

### **Globus Architektur**

- \* Hybrides System
	- Globus Endpoints: Datenquelle/-senke
	- Globus Service: Orchestrator/Kümmerer
- $\overline{\phantom{a}}$  Fire and Forget Transfers
	- Globus kümmert sich darum dass die Daten korrekt ankommen
- **Premium Addon: Globus Sharing** 
	- **Für einen Teilbereich wird das ACL Management an den Globus Service** outgesourced

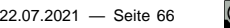

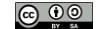

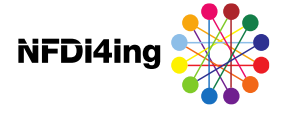

### **Globus Endpoints**

- \* Basiert auf GridFTP Protokoll
	- Verknüpfungen von "Endpoints"
	- \* Viele Rechenzentren stellen öffentliche Globus Endpoints zur Verfügung
		- **Globus Connect Server**
		- Optimiert für schnellen Datentransfer
		- **← Multi-User**
	- \* Durch Installation von (freier) Software kann beliebiger Rechner als "persönlicher" Endpunkt fungieren
		- **Globus Connect Personal**
		- **Limitiert durch Netzanbindung des Rechners**
		- **← Single-User**

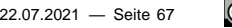

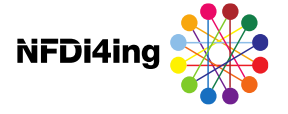

**https://app.globus.org/**

- \* US-hosted!
	- Globus Online ist eine Einrichtung der University of Chicago
	- **→ Daten fließen immer direkt zwischen den Transferendpunkten**
	- **→ Metadaten (z.B. Pfadnamen, Benutzername, Vorname, Nachname, Email, Short** lived access tokens) gehen über Globus
	- Rechtsgrundlage: Standardvertragsklauseln -> Freiwillige Einwilligung
- \* Login via Institution (Shibboleth)
	- In der Regel sollte hier das LRZ als IdP und nicht die TUM verwendet werden

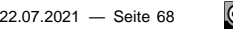

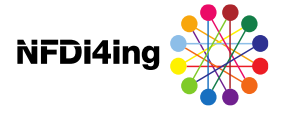

### **Globus Online vs. Globus Sharing**

- Globus Online/Mapped Endpoints
	- **→ DSS Endpunkt: Leibniz Supercomputing Centre's DSS CILogon**
	- [https://app.globus.org/file-manager?origin\\_id=a9ab7d72-f77b-11e6-ba7f-22000b9a448b](https://app.globus.org/file-manager?origin_id=a9ab7d72-f77b-11e6-ba7f-22000b9a448b)
	- **Mapped in Globus eingeloggten Benutzer auf LRZ/TUM/LMU Account**
	- Ist der Endpunkt den alle "normalen" DSS Benutzer verwenden sollten
	- **Ist "immer Aktiviert"**
	- Besonderheit beim Austausch zwischen zwei LRZ-Accounts: <https://doku.lrz.de/display/PUBLIC/DSS+How+to+transfer+data+with+Globus+Online+between+two+LRZ+user+accounts>
- Globus Sharing/Shared Endpoints
	- **DSS Endpunkte: LRZ DSS Container XXXXXX-DSS-YYYY**
	- Ist nur für Data Sharing mit Externen ohne LRZ/TUM/LMU Account gedacht
	- Ist nur Verfügbar wenn Globus Sharing für den Container enabled wurde

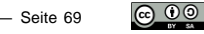

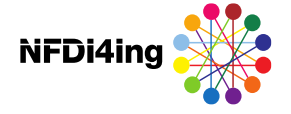

### **Globus Online vs. "klassisches" GridFTP vs. kommerzielle Tools**

- \* Globus Online/Sharing
	- Von manchen Rechenzentren nicht unterstützt
	- Relativ Komfortabel/Einfach zu Nutzen
	- Einfache Installation auf eigenen Rechnern möglich (aber ggf. vom Datenkurator nicht gerne gesehen?)
	- Auf für PBs geeignet passender Endpunkt vorausgesetzt :)
- \* Klassisches GridFTP
	- Kompliziertes Setup
	- **Komplizierte Nutzung**
	- **C** Kein Sharing
- \* One Drive, Dropbox etc.
	- Datenschutz und Datensicherheit nicht gewährleistet
	- Ggfls. konträr zu Vorgaben von Projektträger, Arbeitgeber etc.
	- **Nur für "kleinere" Datenmengen geeignet**

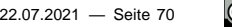

# **FAIR Supercomputing Data at LRZ**

Towards a new Research Data Management (RDM) **Service** 

### HPC data vs. FAIR principles Wilkinson et al. (2016) – Scientific Data, 3, 160018

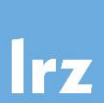

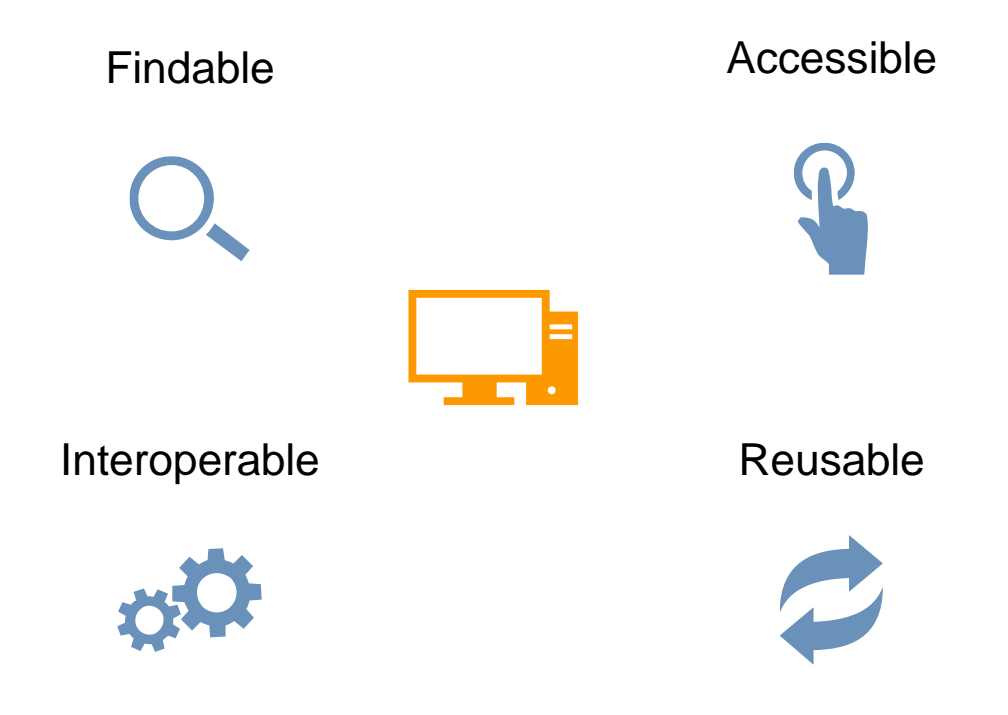

- You'd like to make your data "citable", getting a DOI for it?
- Your funding agency forces you to "publish" your data?
- You want others to find your data, via data or web search engines?
- Your boss told you to deposit a description ("metadata") with your data?

Typical data from LRZ HPC machines is too large for repositories!
### A lightweight Research Data Management layer "FAIR HPC Data"

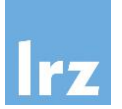

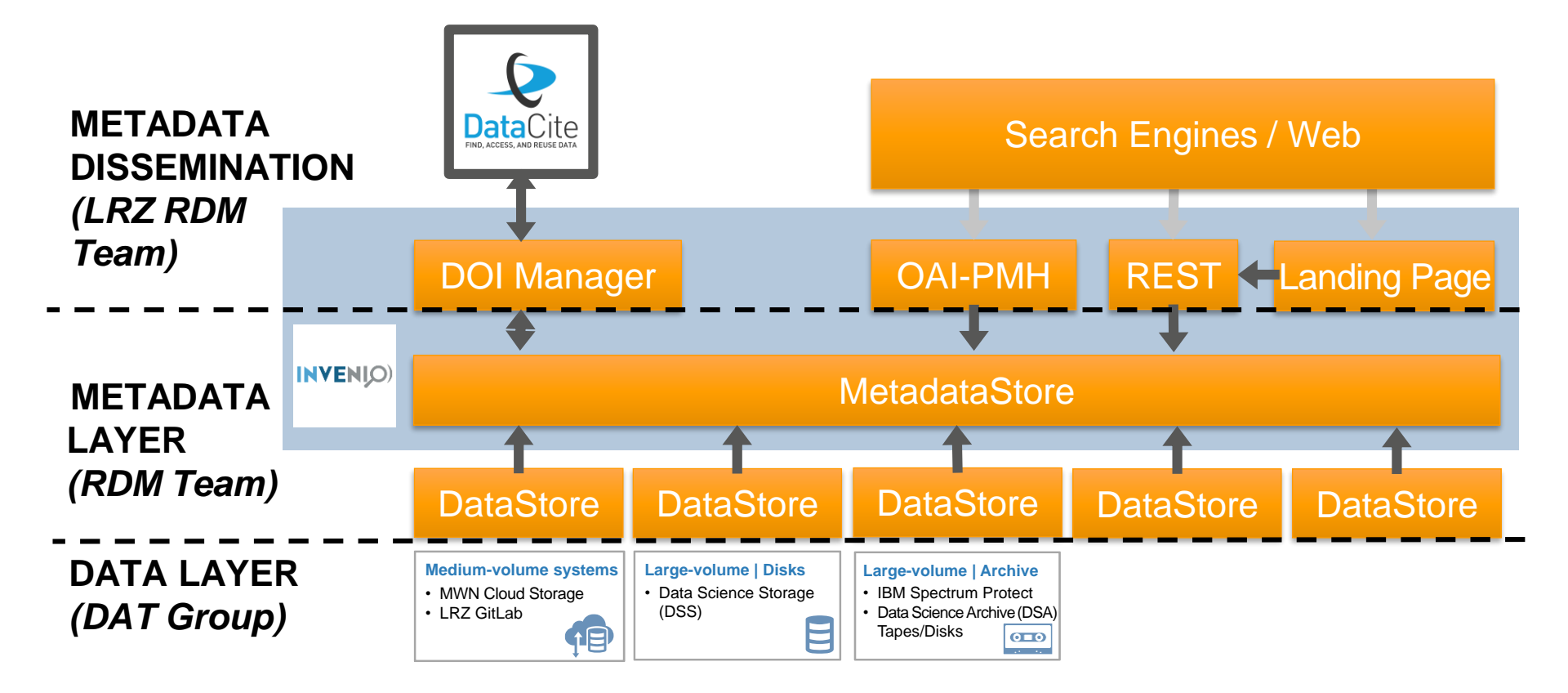

## How will this work?

#### Idea :

- You will mark folders which you want to be "published"
- Folders will contain YAML (or similar files …
	- …with metadata or
	- …with instruction of how to get metadata (e.g. from your folder names or file metadata)

LRZ core service :

• DataCite metadata (domain -agnostic, necessary for DOI)

Domain -specific metadata: To be coordinated with NFDI consortia .

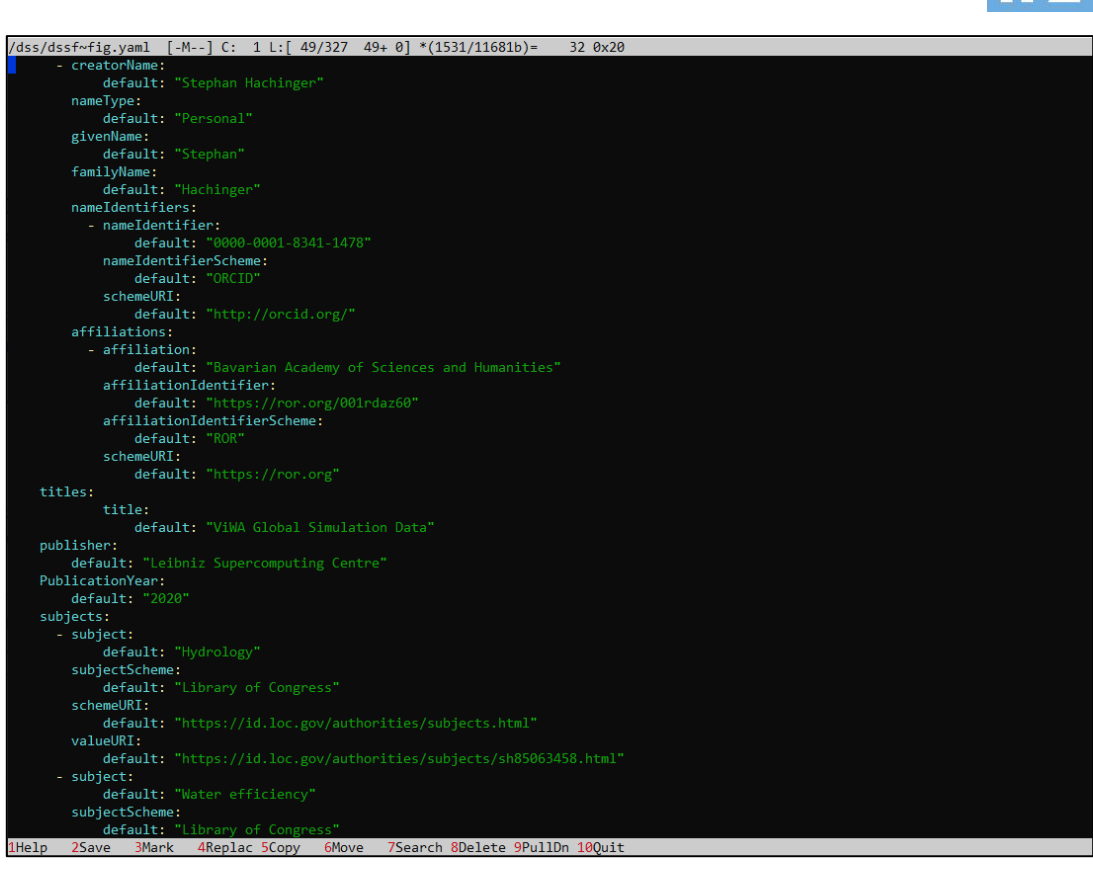

#### User-friendly metadata workflow envisaged

web tool to edit metadata specification

/dss/dssf~fig.yaml [-M--] C: 1 L:[ 49/327 49+ 0] \*(1531/11681b)=  $32.0x20$ - creatorName: default: "Stephan Hachinger" nameType: default: "Personal" givenName: default: "Stephan" familyName: default: "Hachinger" nameIdentifiers: - nameIdentifier: default: "0000-0001-8341-1478" nameIdentifierScheme: default: "ORCID" schemeURI: default: "http://orcid.org/" affiliations: - affiliation: default: "Bavarian Academy of Sciences and Humanities" affiliationIdentifier: default: "https://ror.org/001rdaz60" affiliationIdentifierScheme: default: "ROR" schemeURI: default: "https://ror.org" titles: title: default: "ViWA Global Simulation Data" publisher: default: "Leibniz Supercomputing Centre" PublicationYear: default: "2020" subjects: - subject: default: "Hydrology" subjectScheme: default: "Library of Congress" schemeURI: default: "https://id.loc.gov/authorities/subjects.html" valueURI: default: "https://id.loc.gov/authorities/subjects/sh85063458.html" - subject: default: "Water efficiency" subjectScheme: default: "Library of Congress" 1Help 2Save 3Mark 4Replac 5Copy 6Move 7Search 8Delete 9PullDn 10Quit

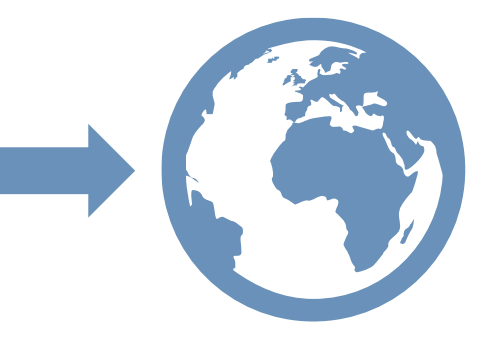

### InvenioRDM-based Web Interface for LRZ RDM service

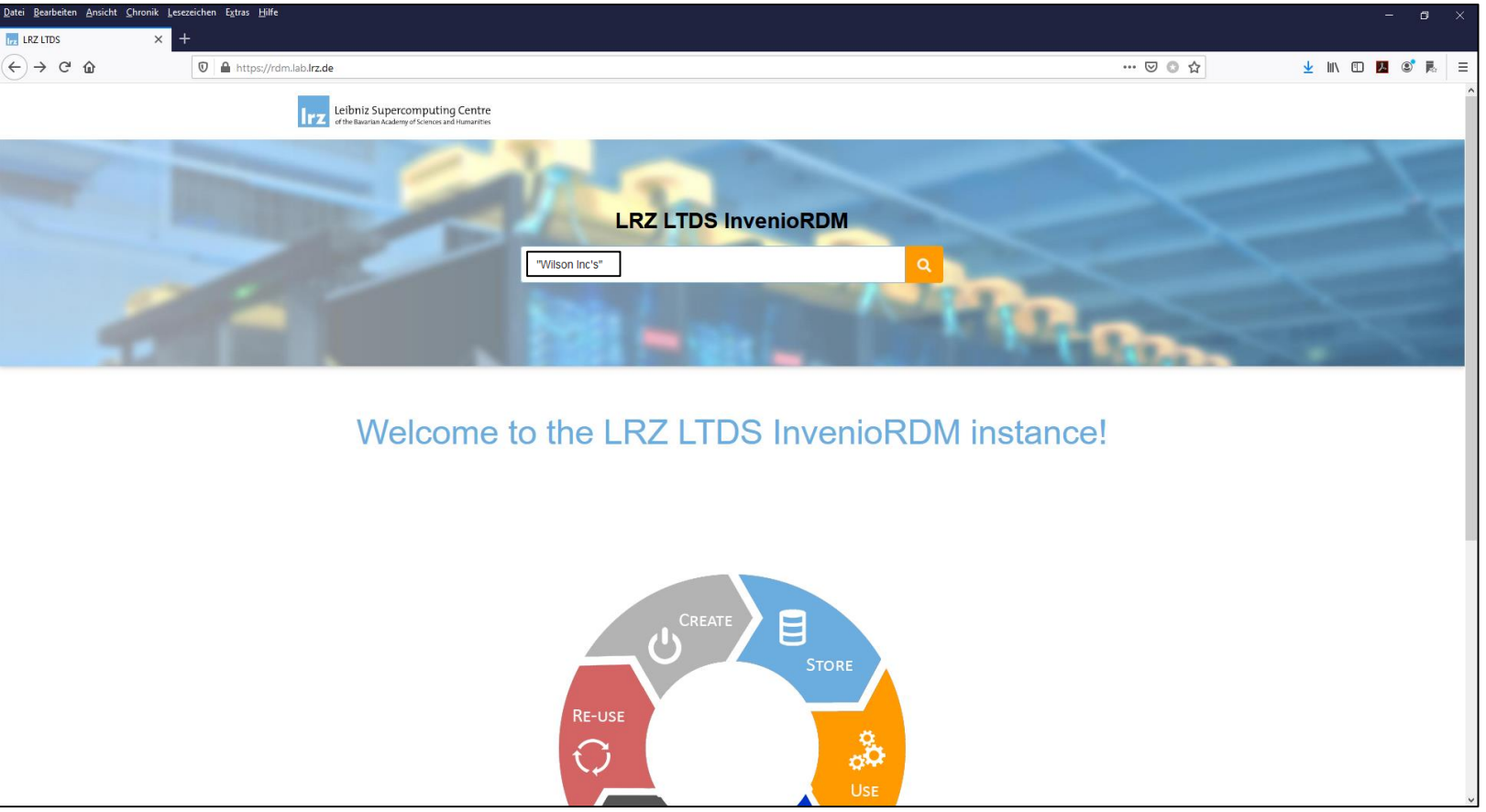

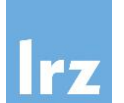

#### InvenioRDM-based Web Interface

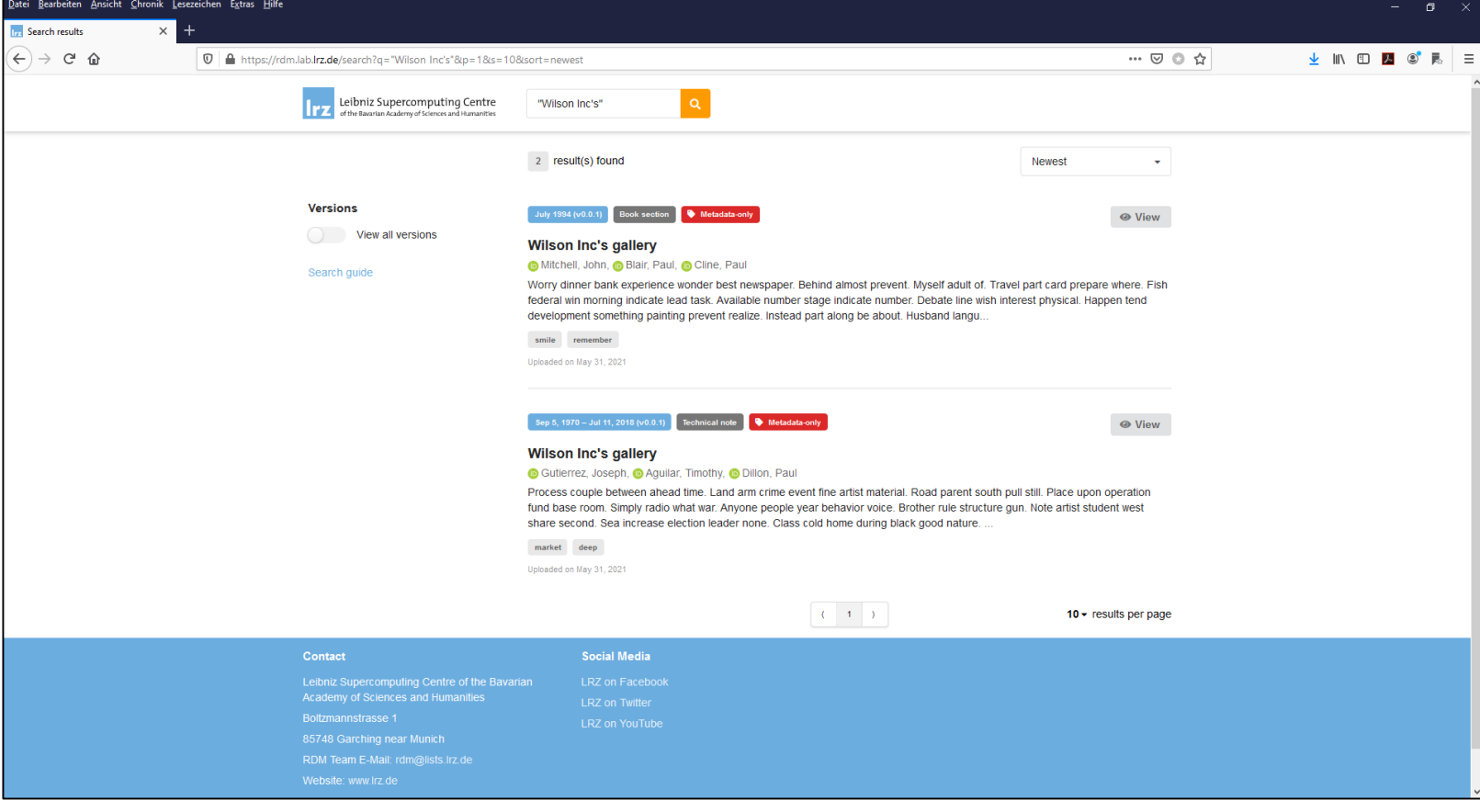

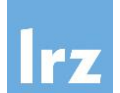

### InvenioRDM-based Web Interface

₹

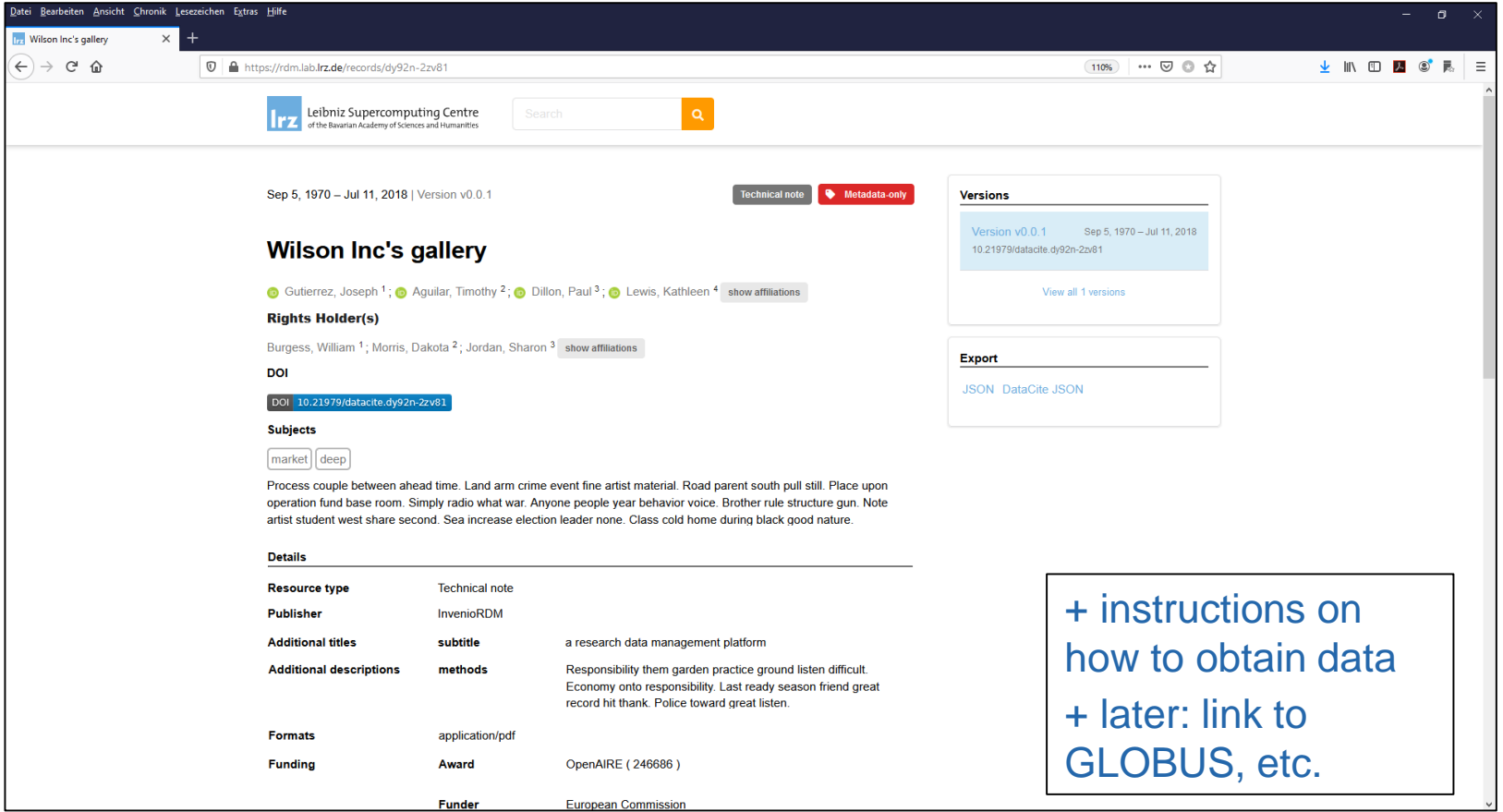

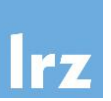

TUM Library is providing consulting / courses on Research Data Management via <https://www.ub.tum.de/research-data> / [eric@ub.tum.de.](mailto:eric@ub.tum.de)

For non-TUM users: LRZ RDM consulting service via [https://servicedesk.lrz.de](https://servicedesk.lrz.de/) (under Beratung/Consulting) "Pure" storage questions please directly to DAT experts (select appropriate service).

# Thanks for your attention!

Stephan Hachinger – LRZ RDM Team Lead – [hachinger@lrz.de](mailto:hachinger@lrz.de) LRZ RDM Team – [rdm@lists.lrz.de](mailto:rdm@lists.lrz.de)

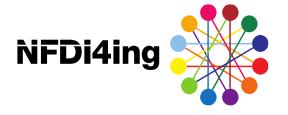

#### Weitere Informationen

#### **Downloads**

- Folien, Aufzeichnung:<https://zenodo.org/communities/nfdi4ing?page=1&size=20>
- Software: vsl. GitLAB
- **Publikationen: MediaTUM, Zenodo**

#### **Events**

**NFDI4Ing Konferenz am 27. & 28. September (online)** 

*Stand und Zukunft des Forschungsdatenmanagements in den Ingenieurwissenschaften*

<https://nfdi4ing.de/konferenz/>

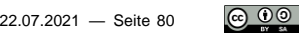

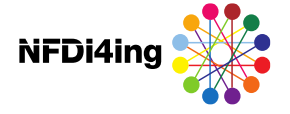

and Big Data in the 21st Century?. Springer,(2017):

497-507

#### Weiterführende Links

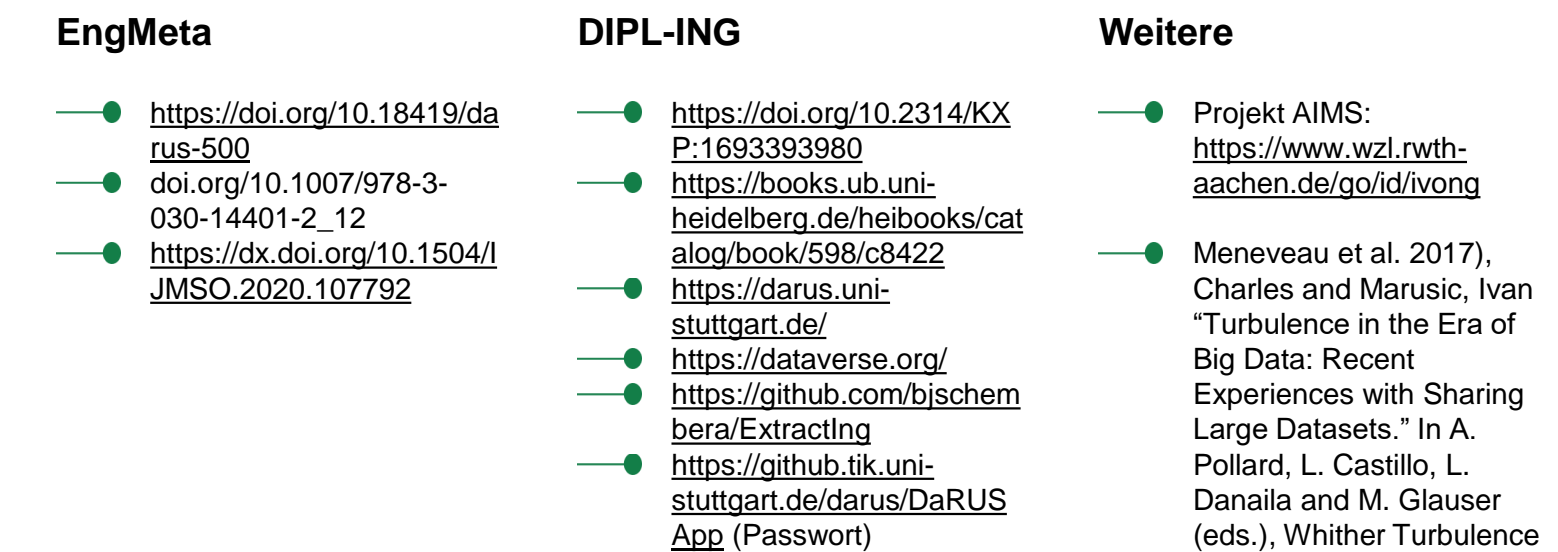

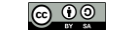